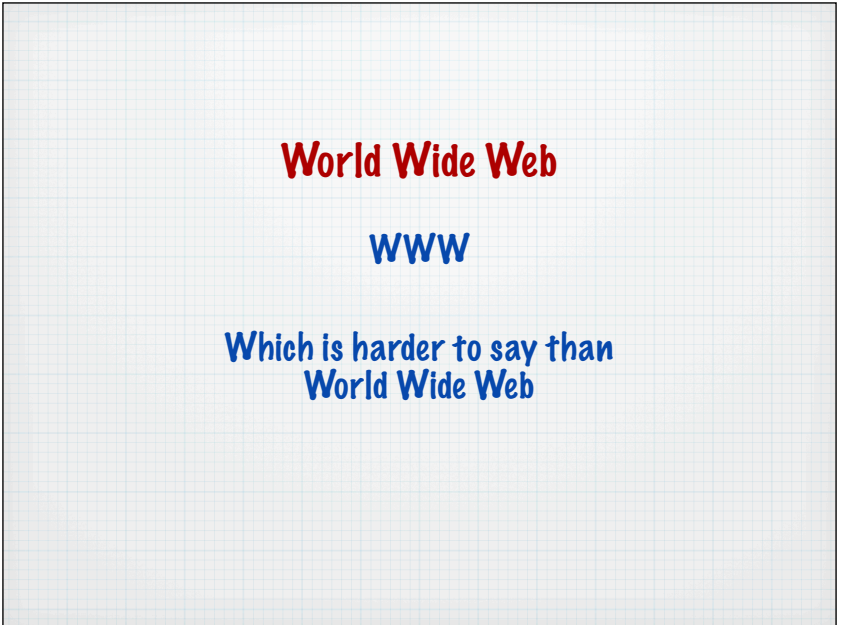

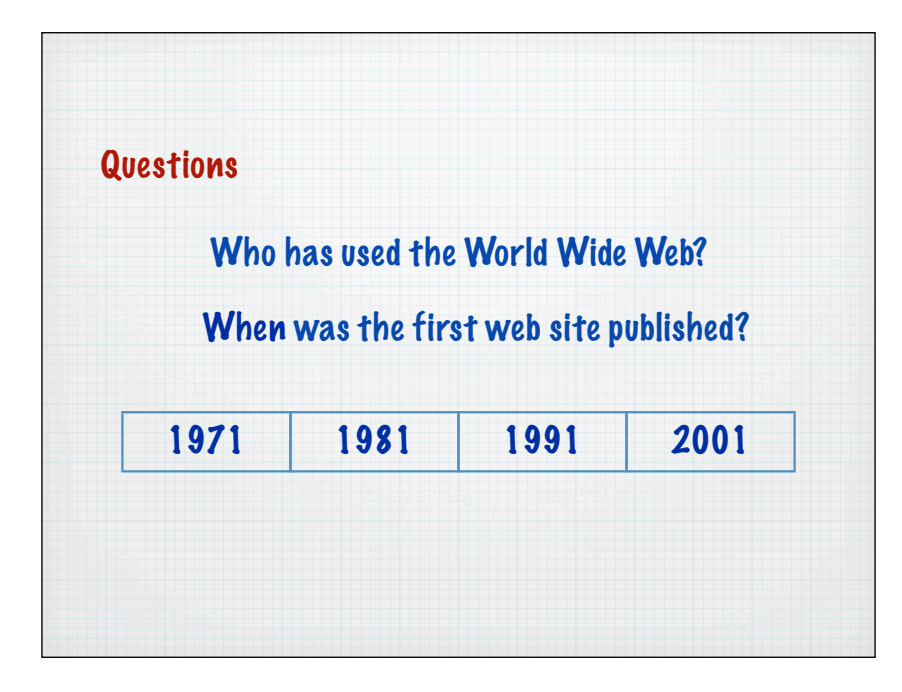

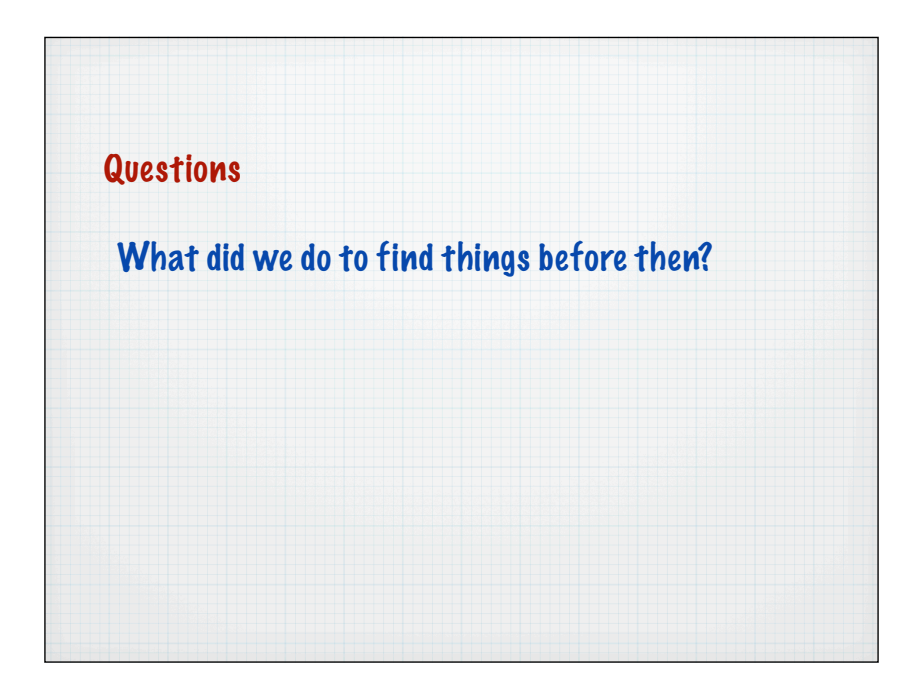

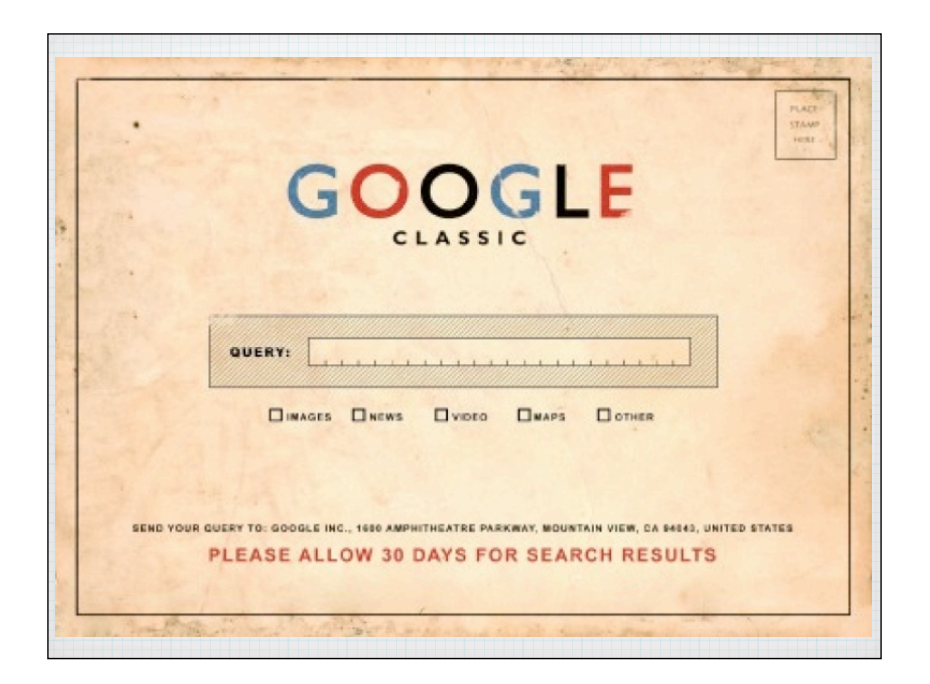

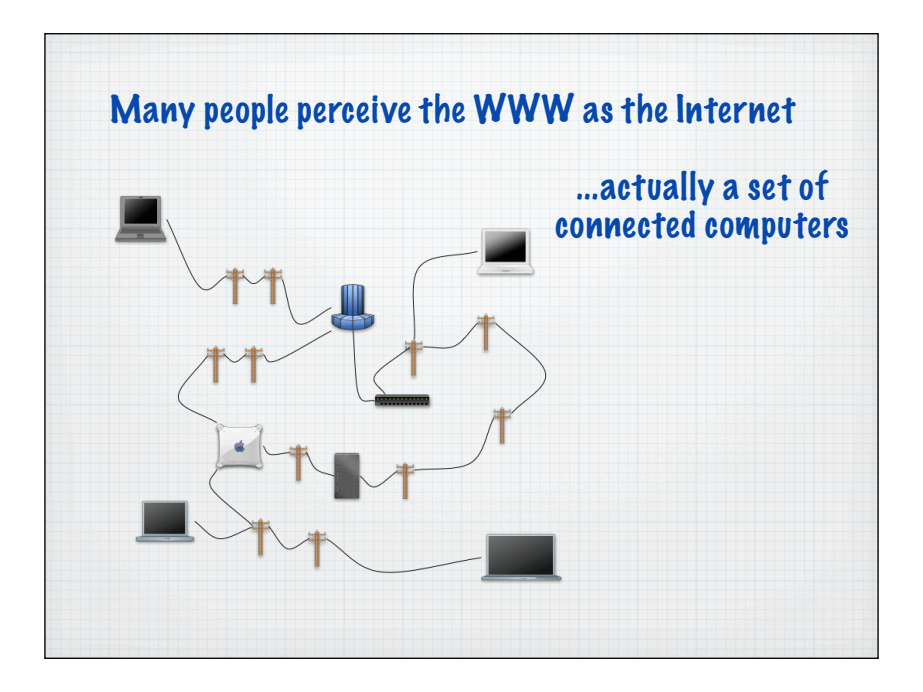

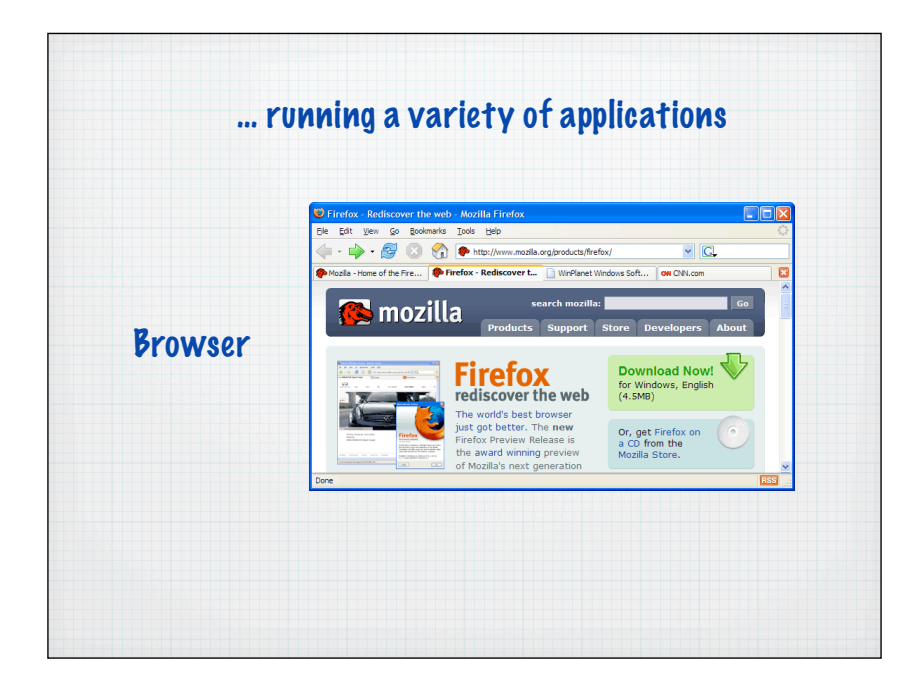

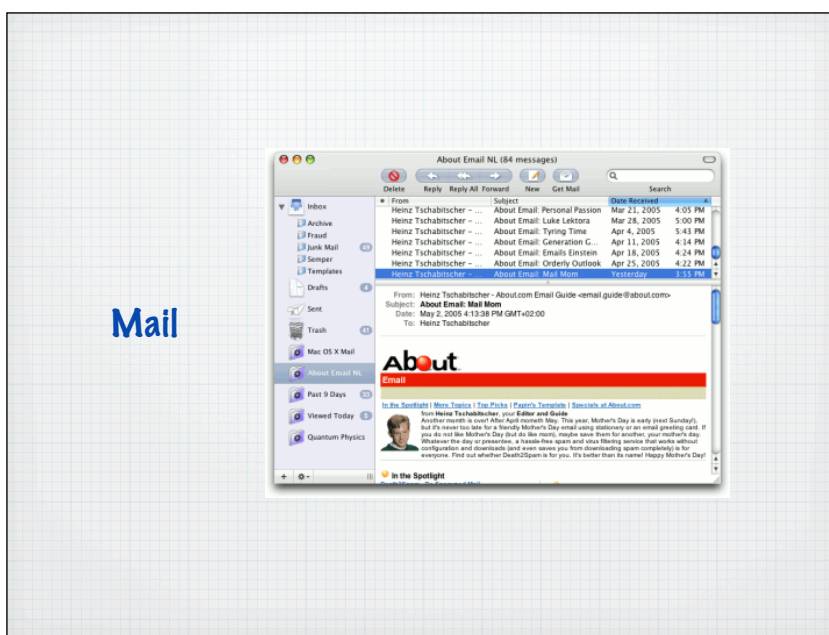

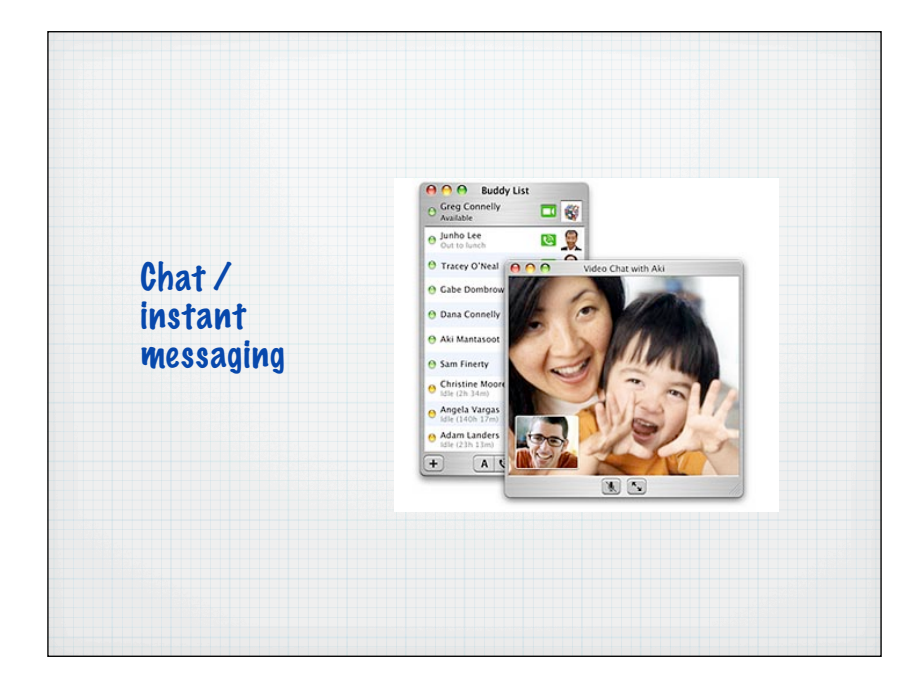

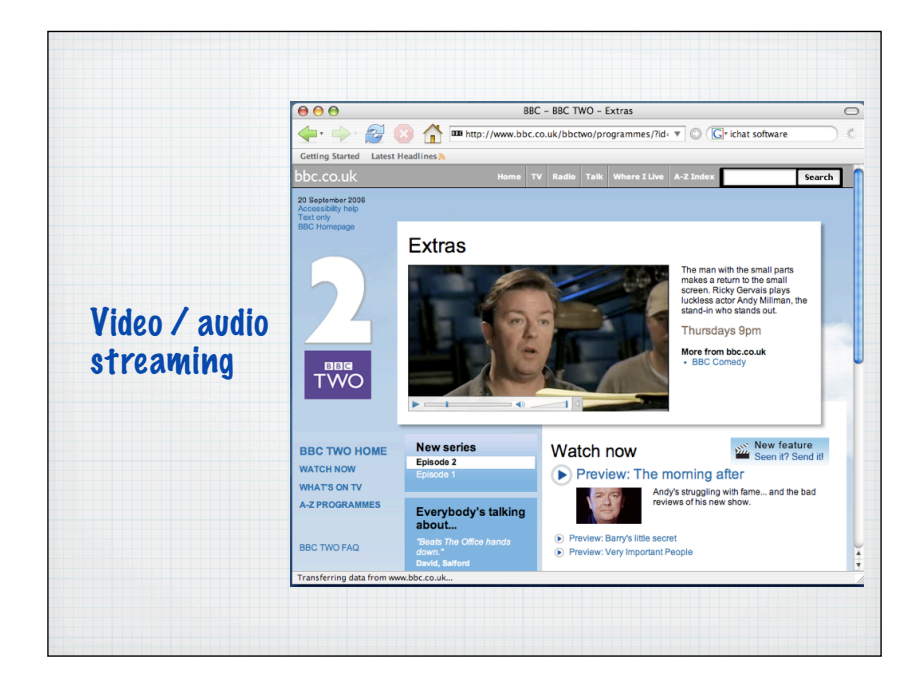

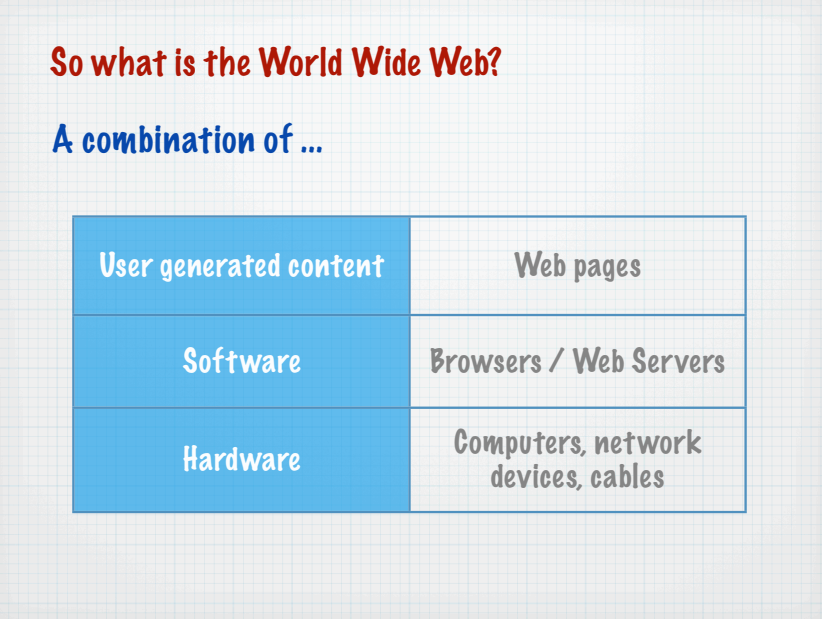

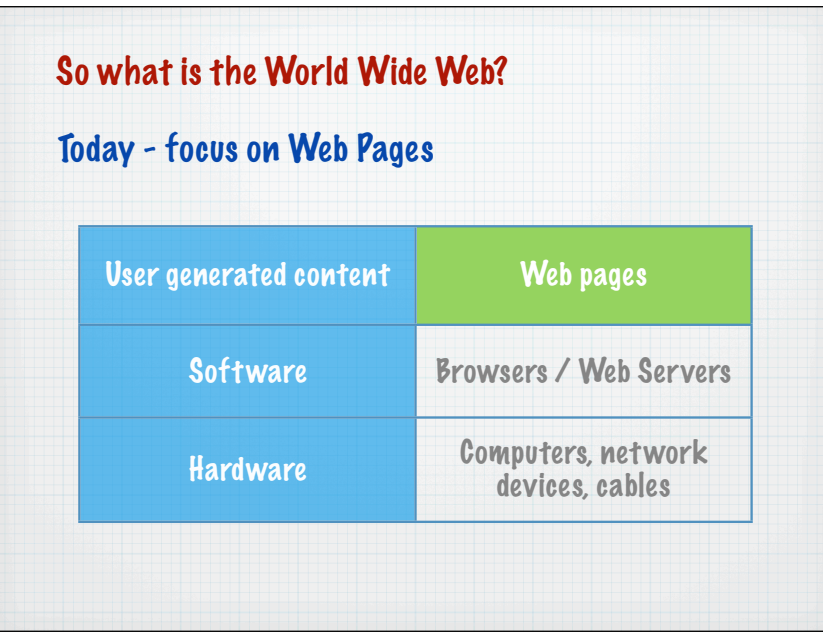

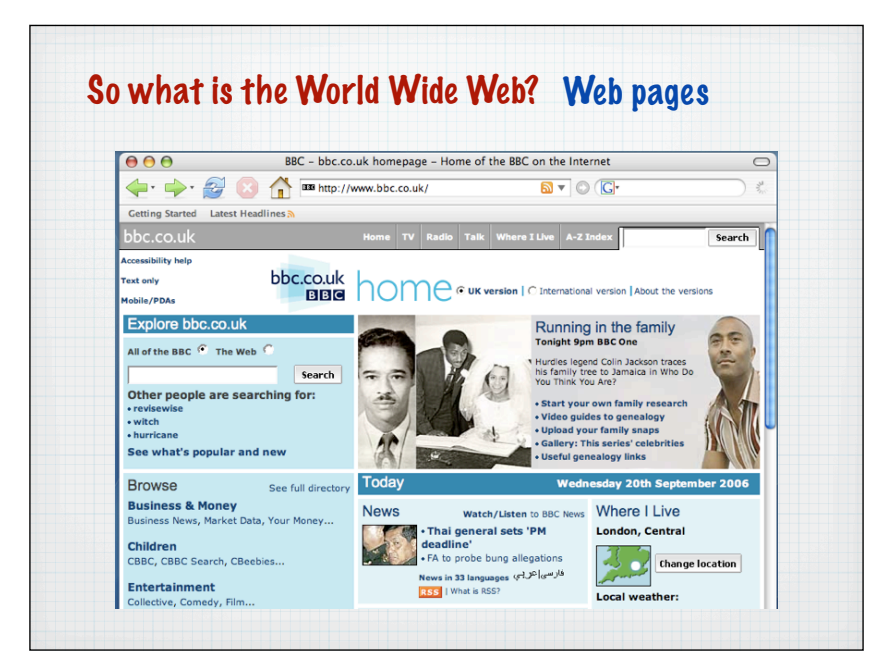

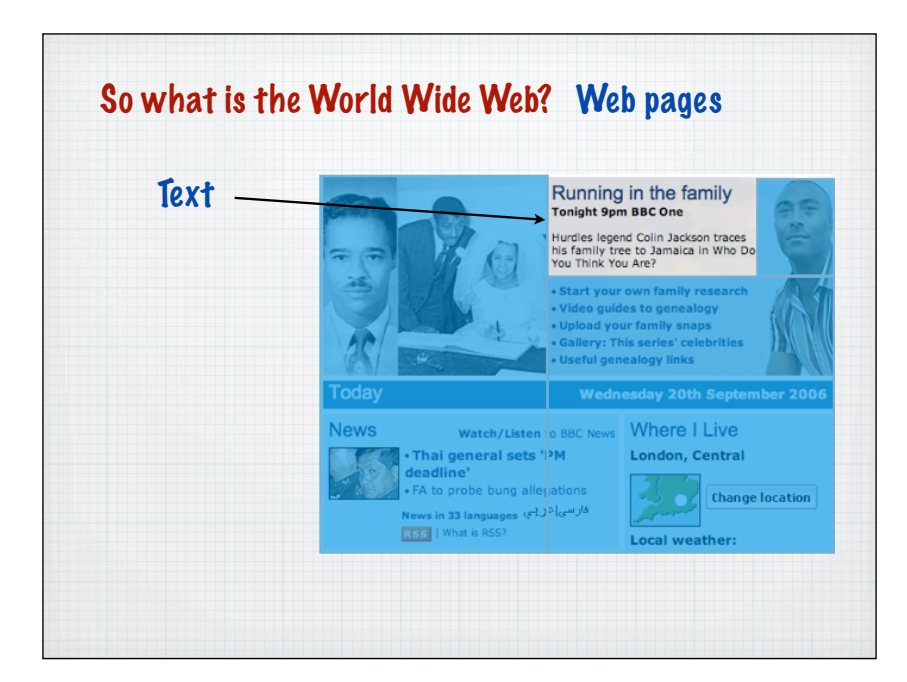

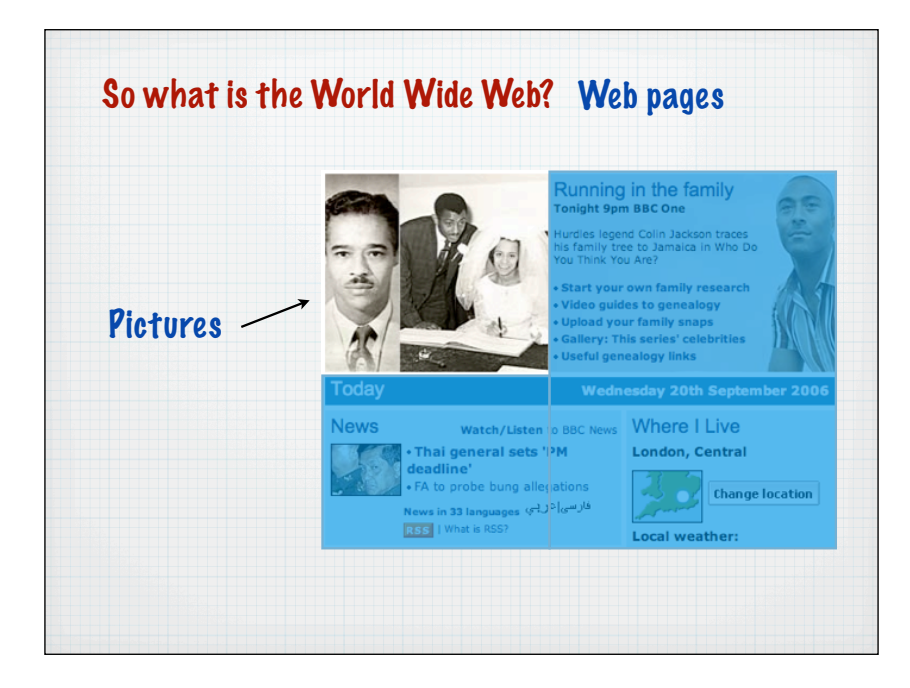

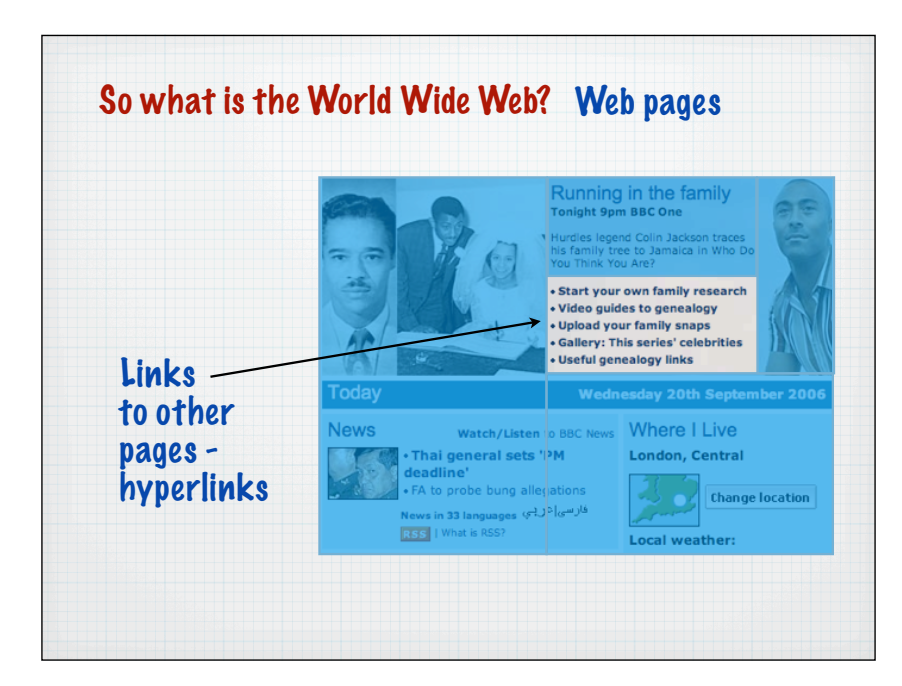

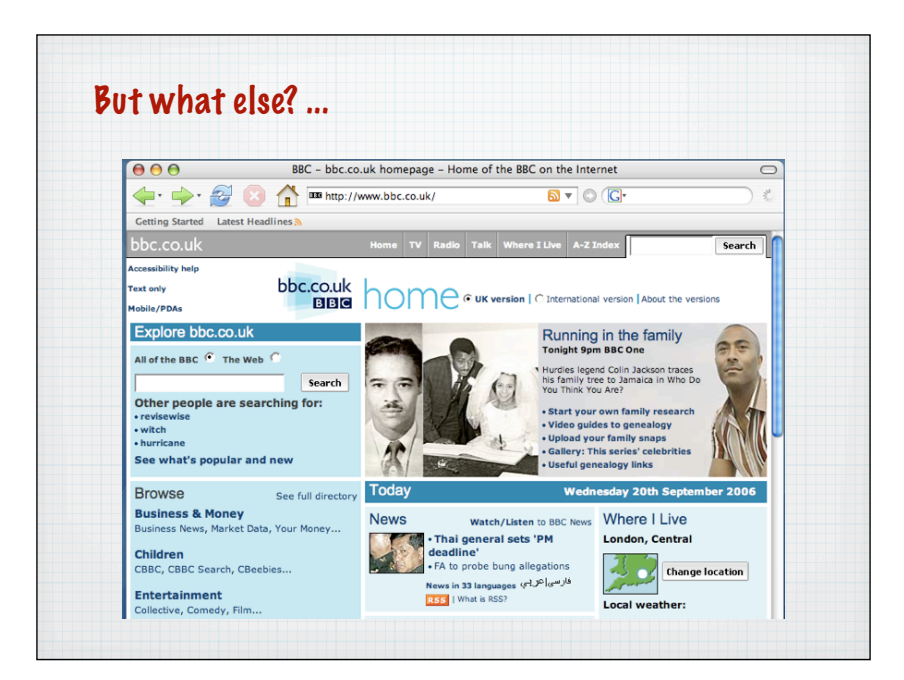

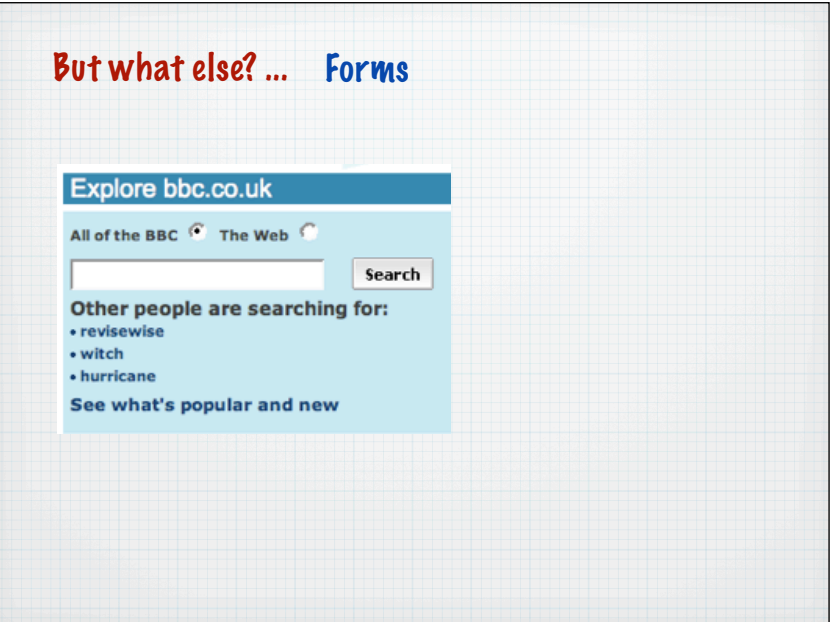

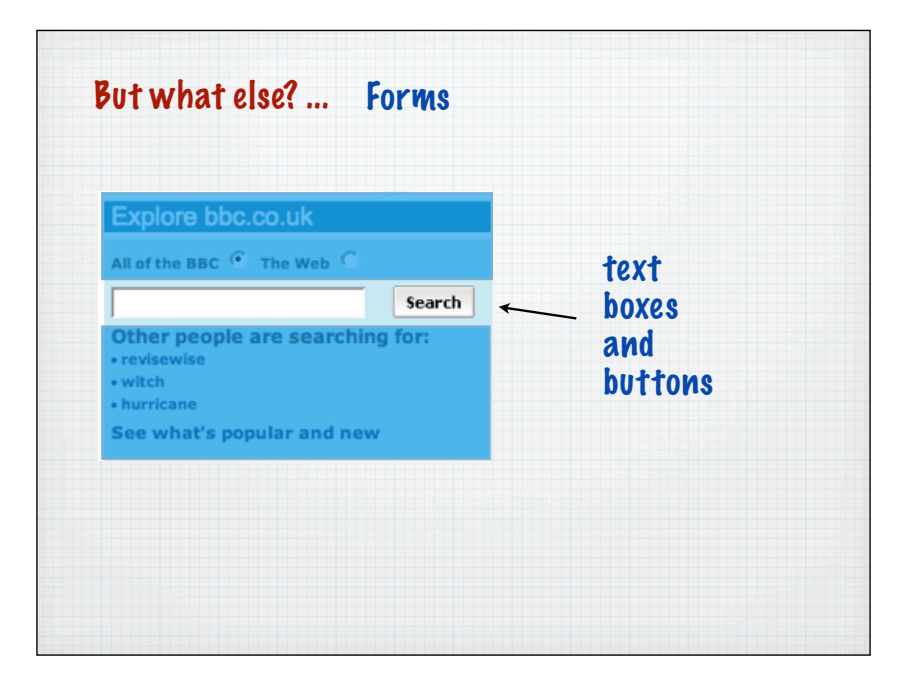

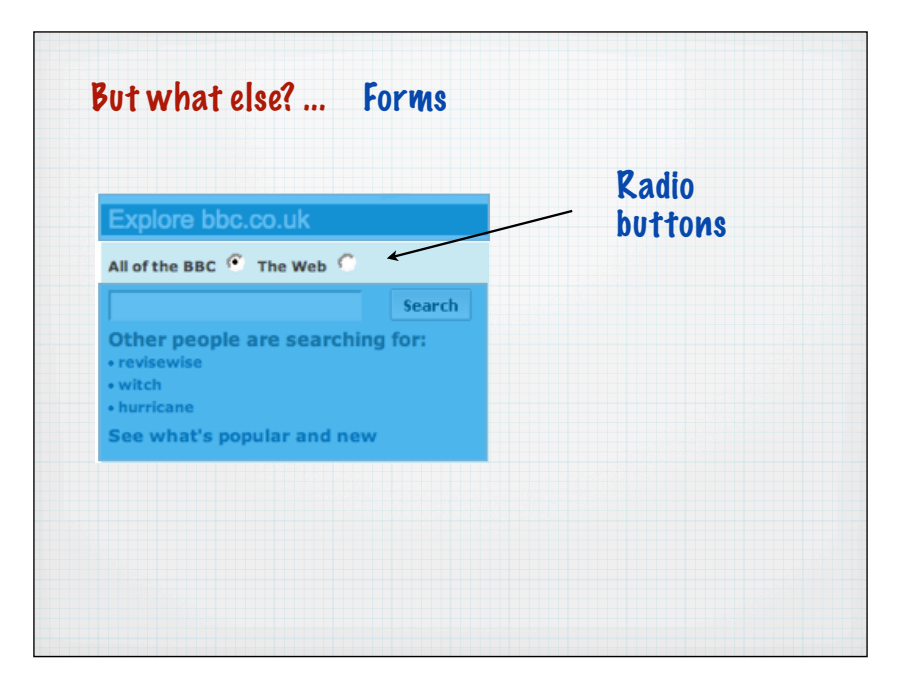

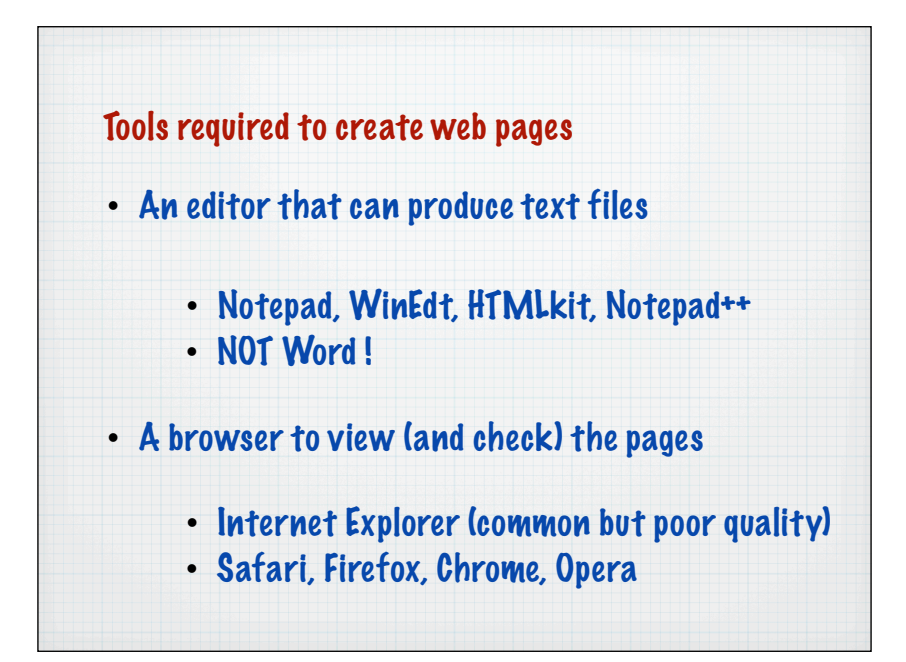

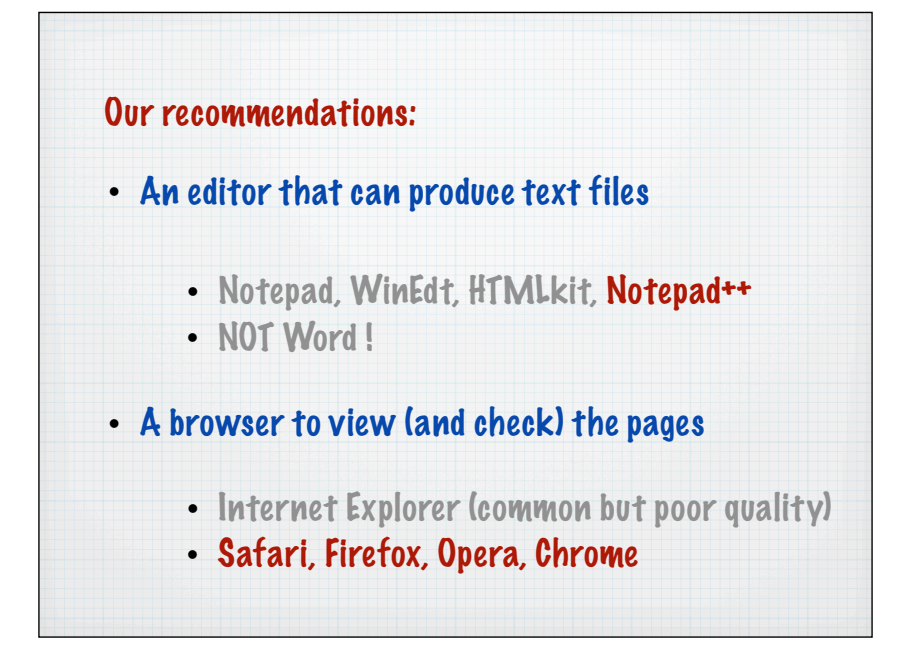

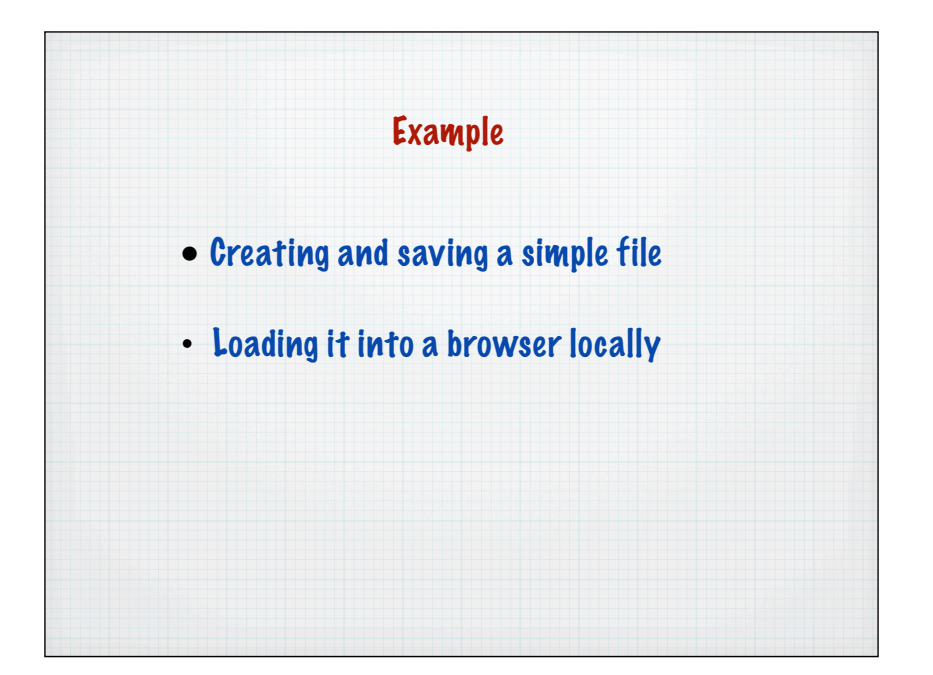

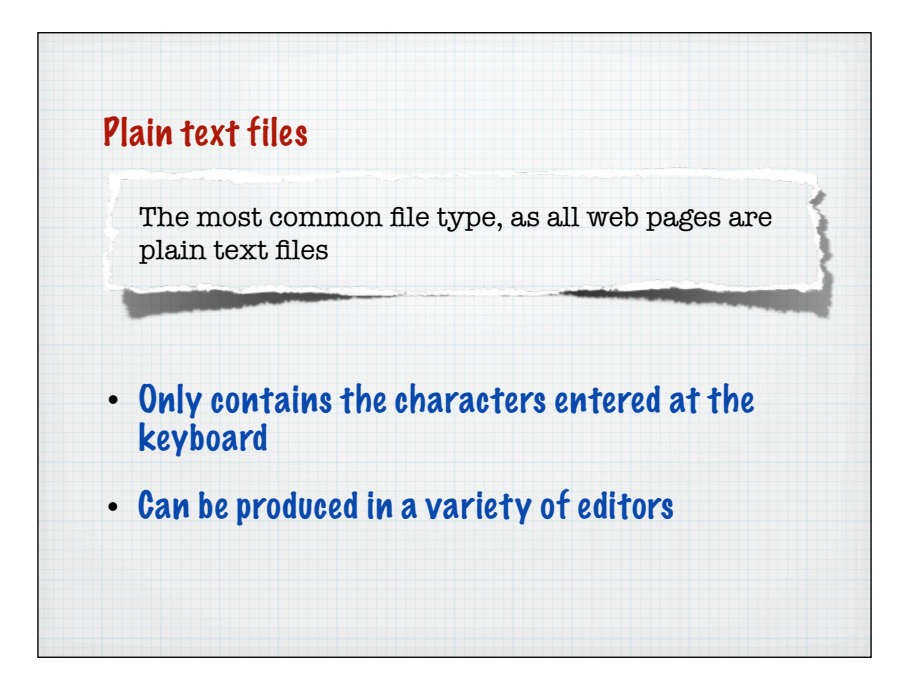

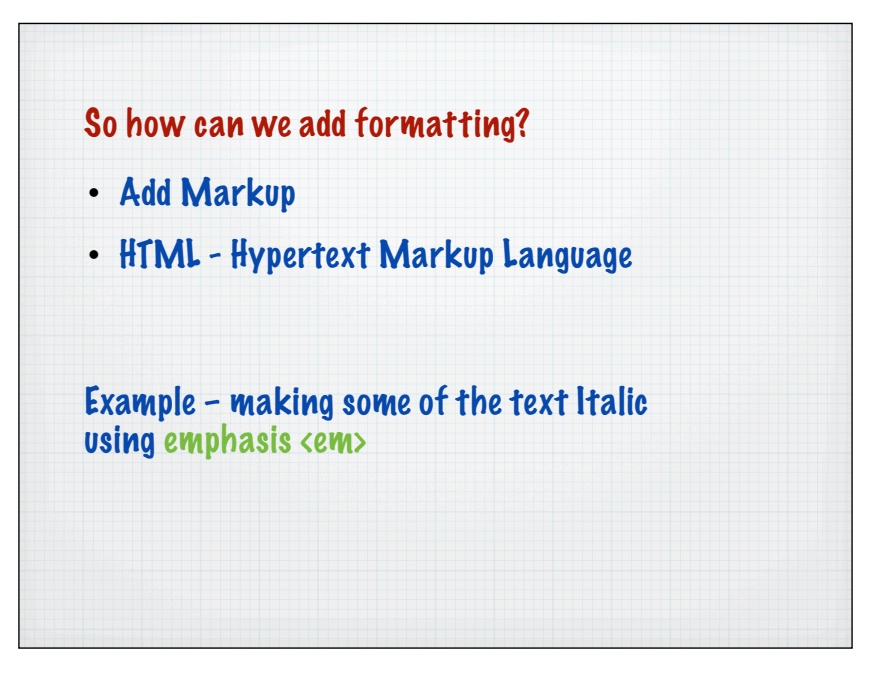

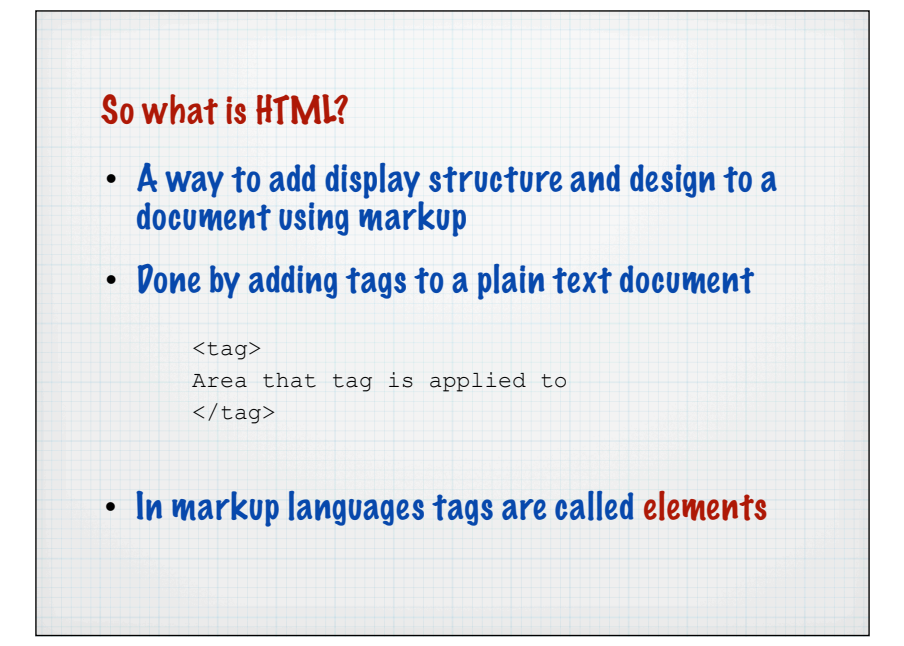

Many people confuse creating web pages with programming

• Programmers create and write software

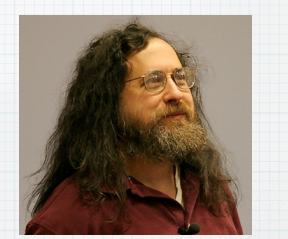

Many people confuse creating web pages with programming

• Creating web content is more like traditional word processing – use the term 'authoring'

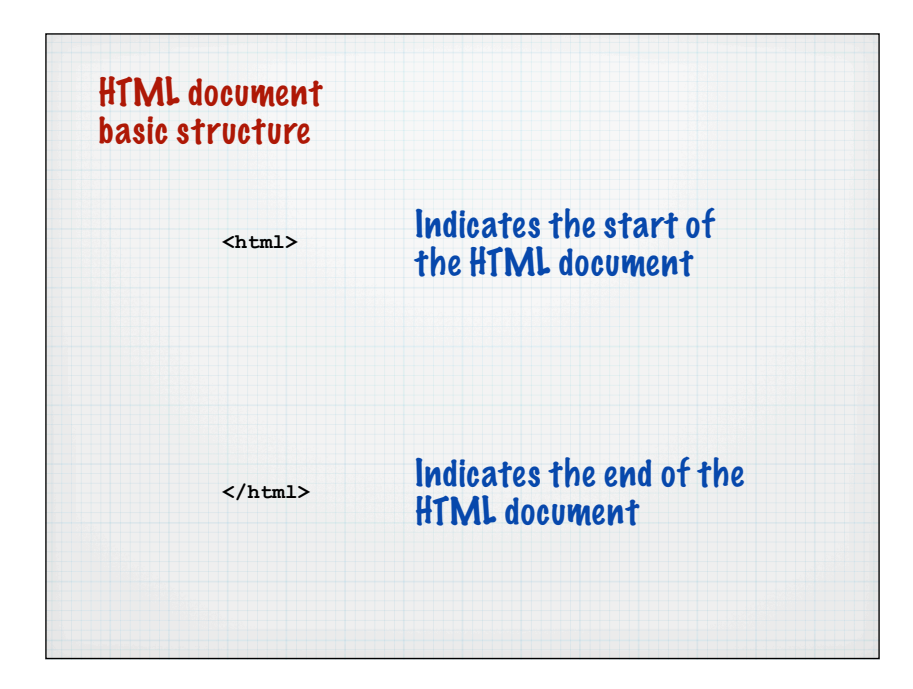

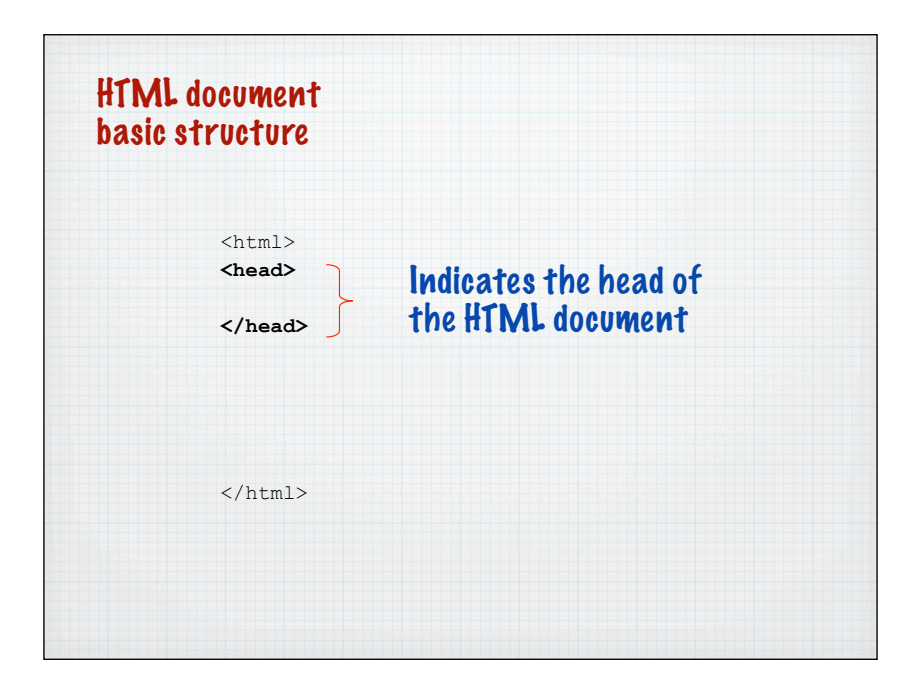

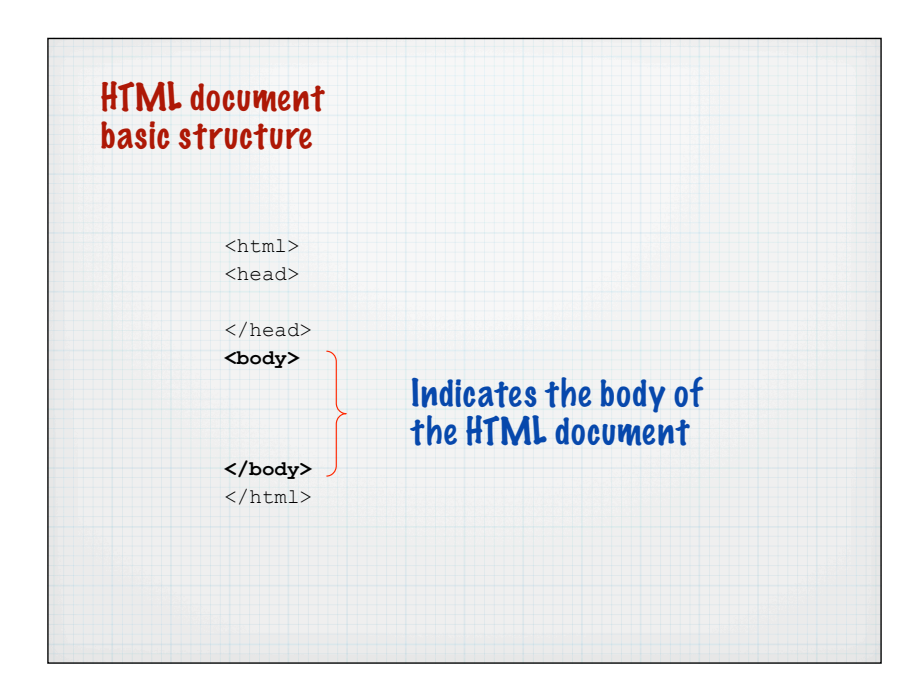

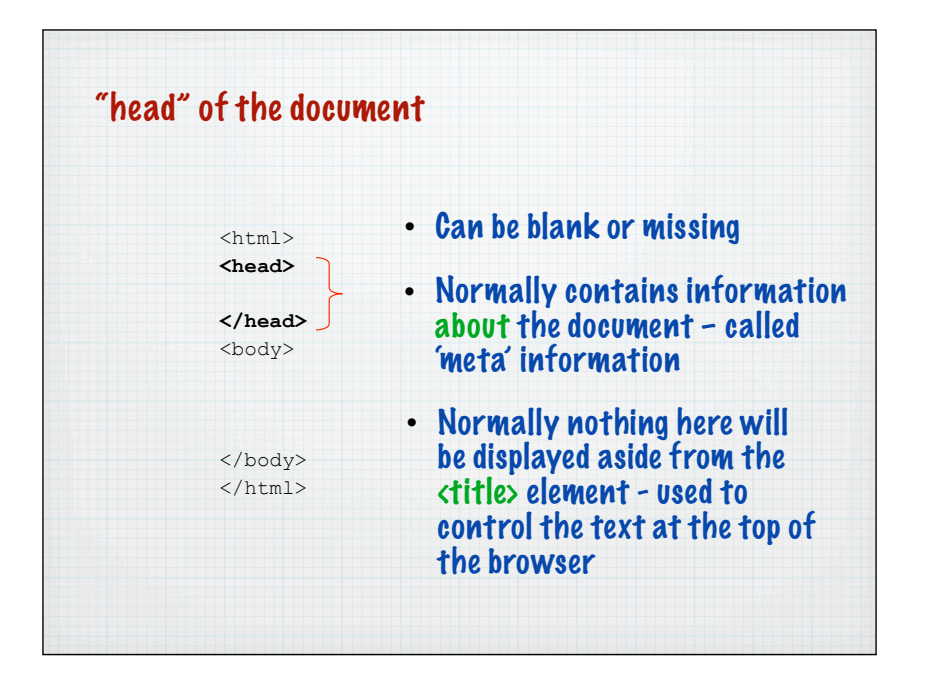

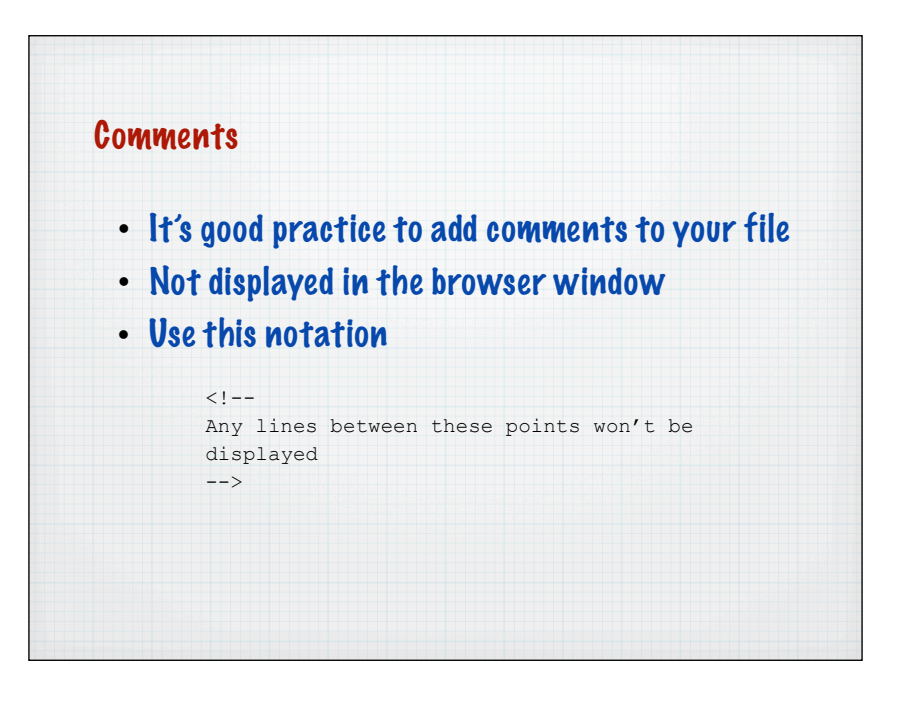

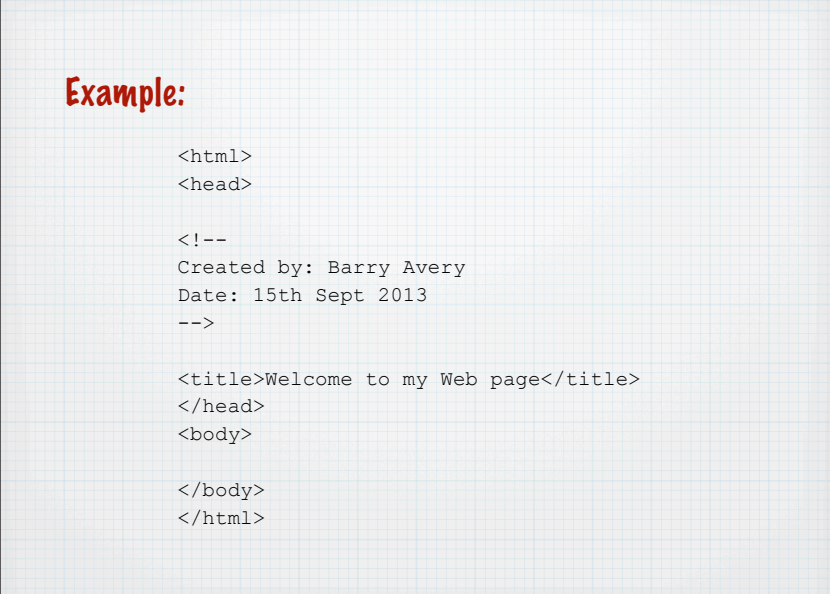

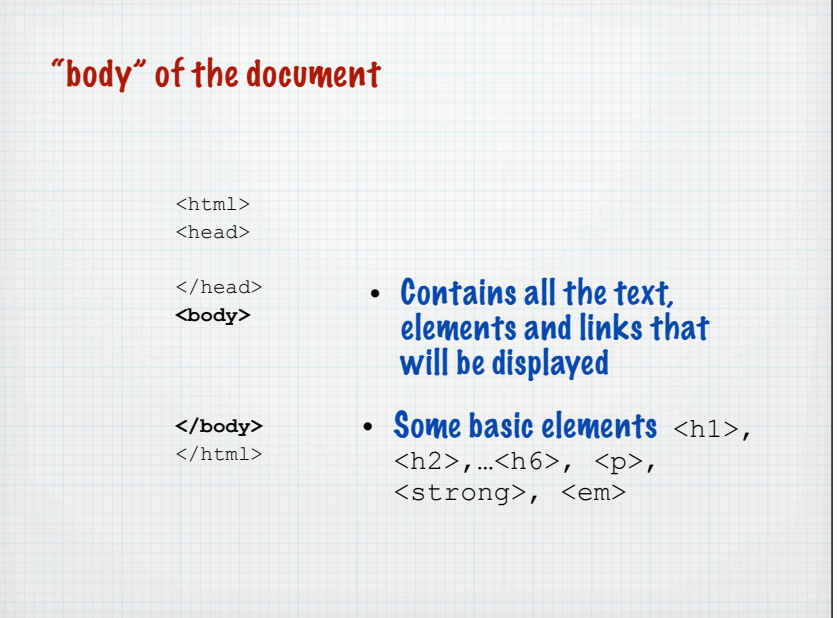

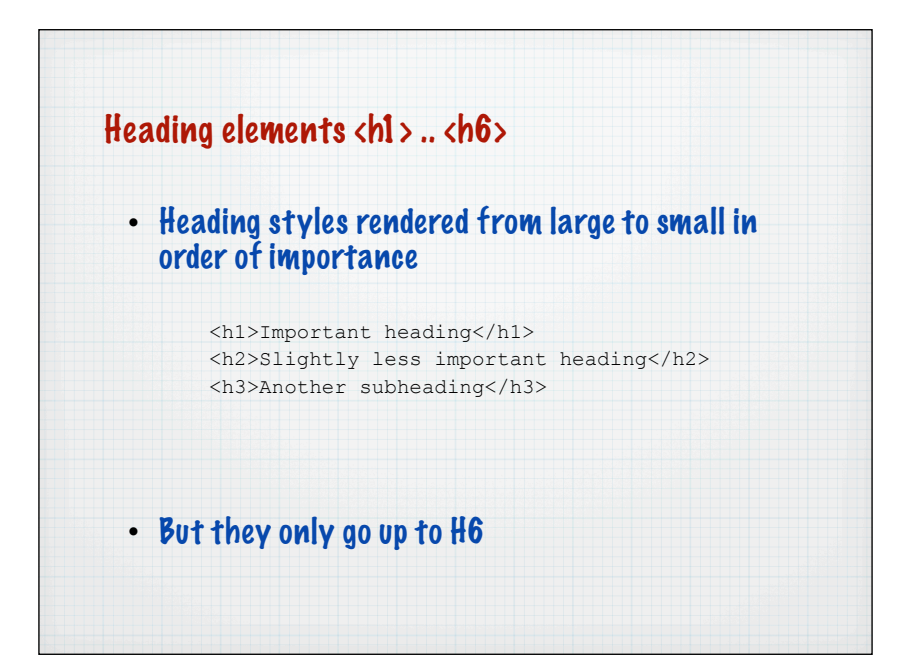

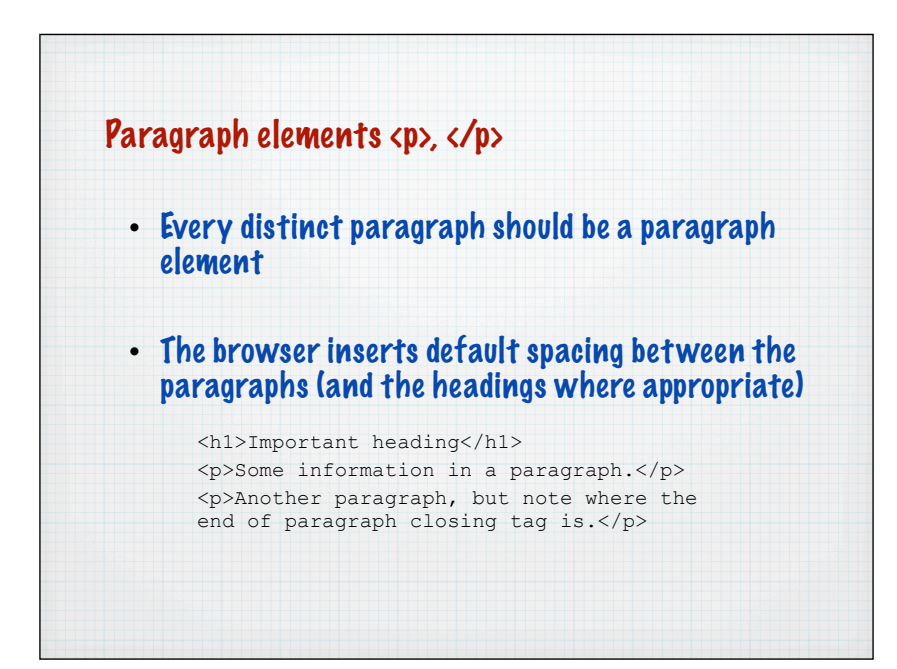

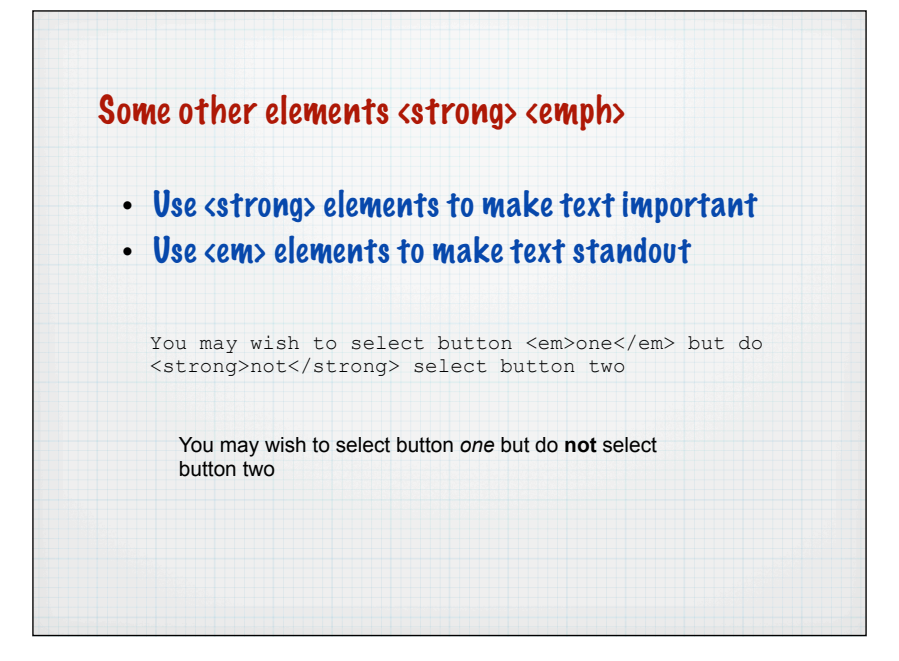

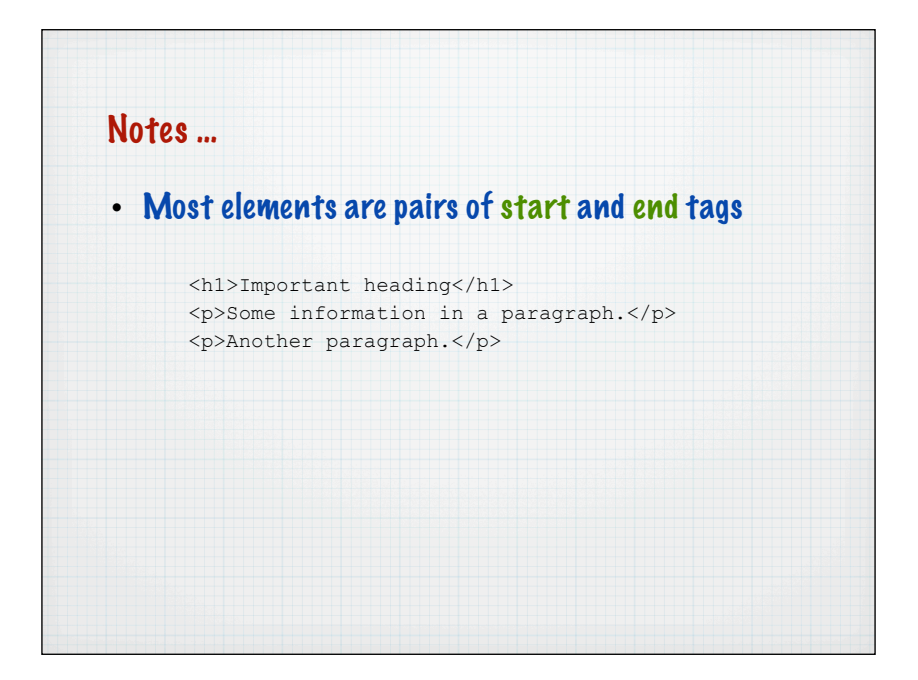

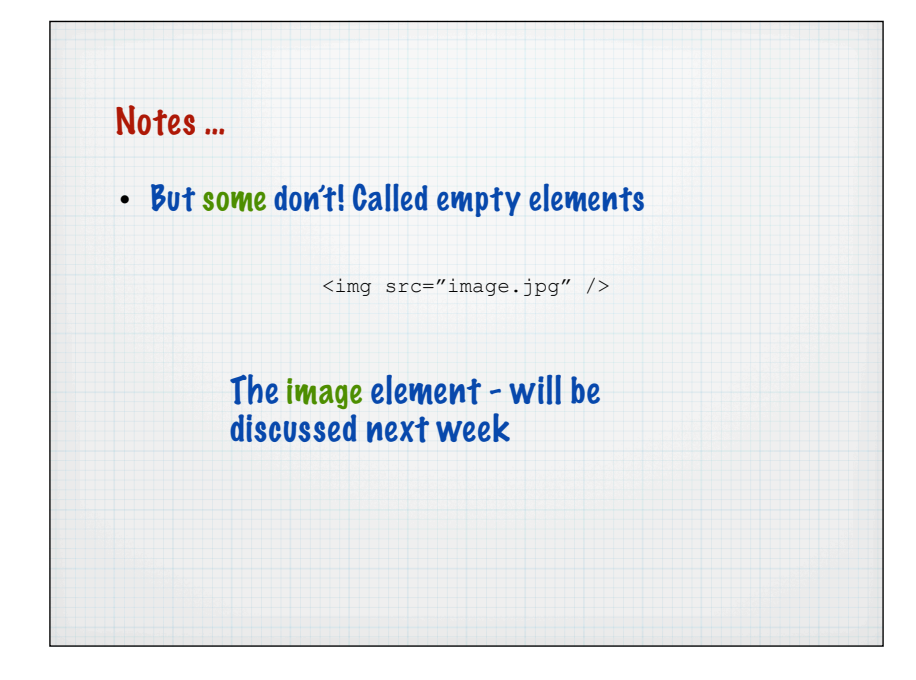

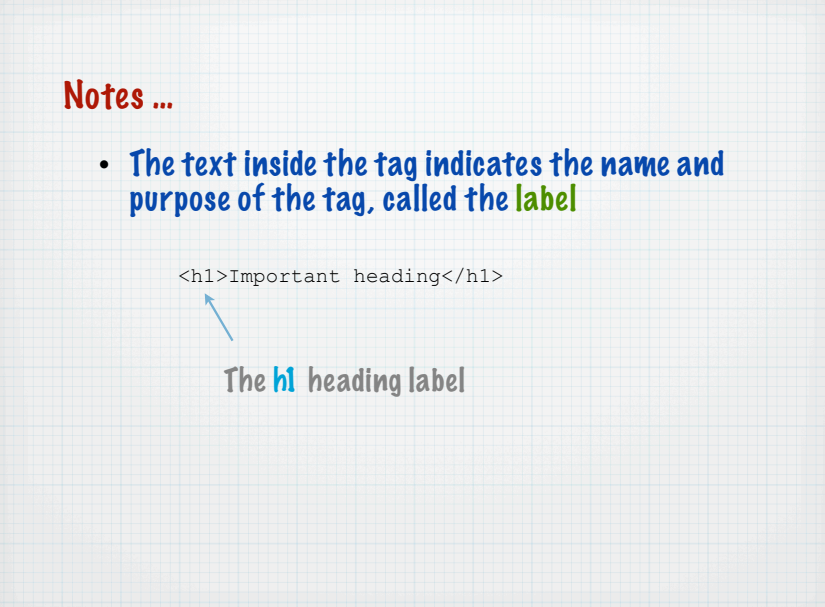

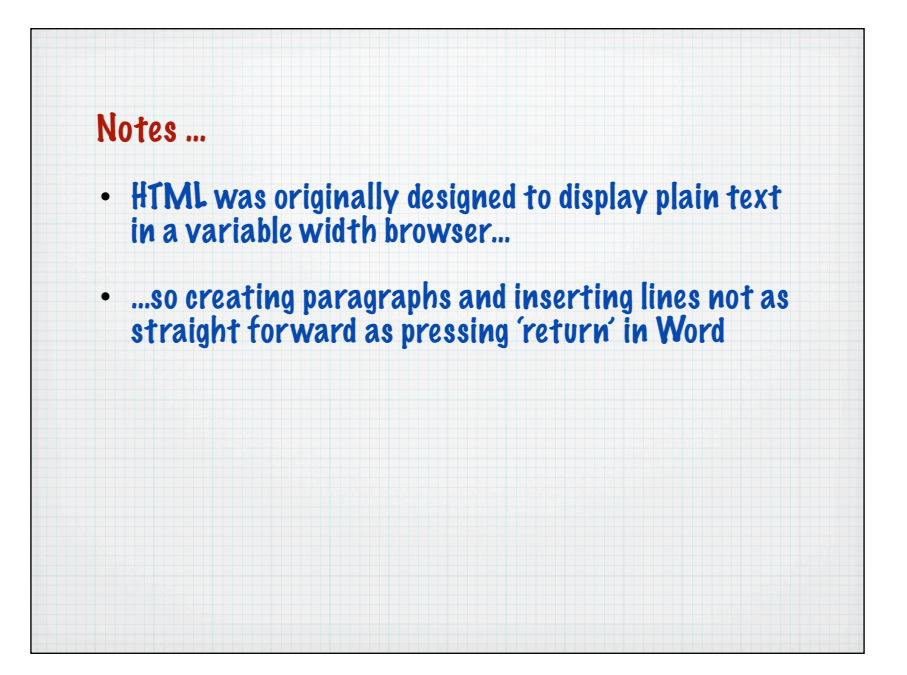

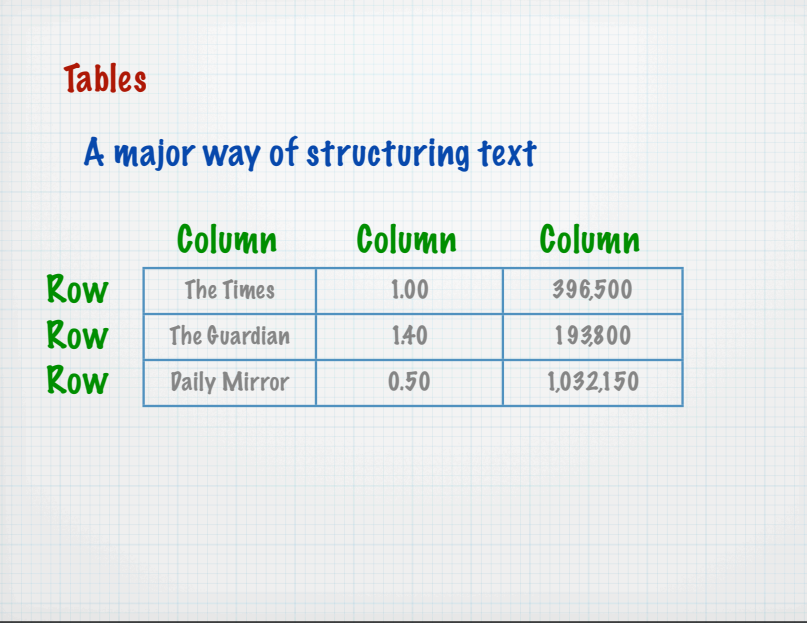

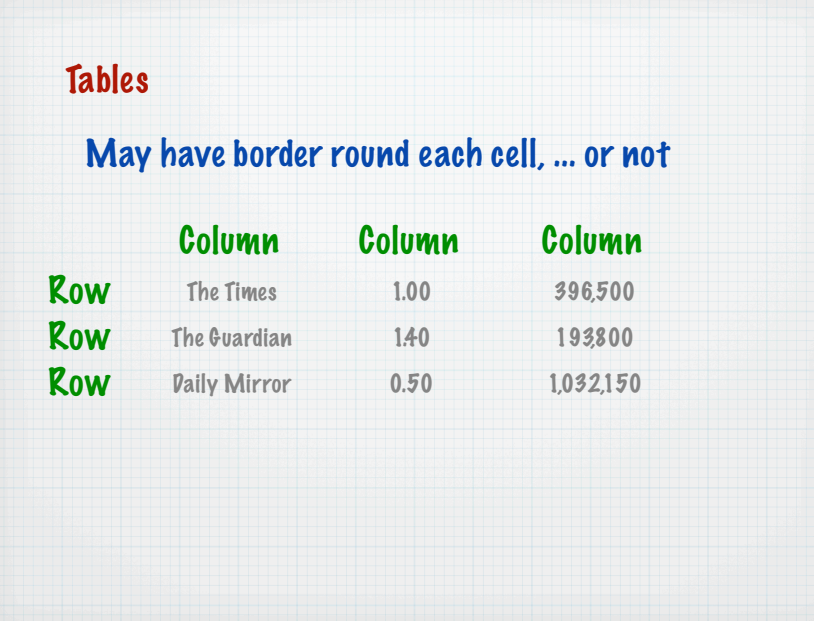

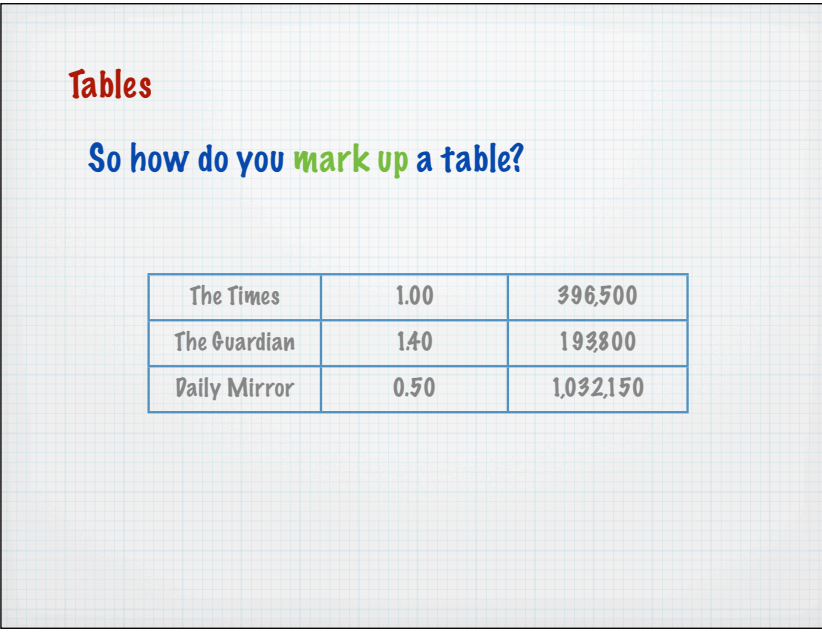

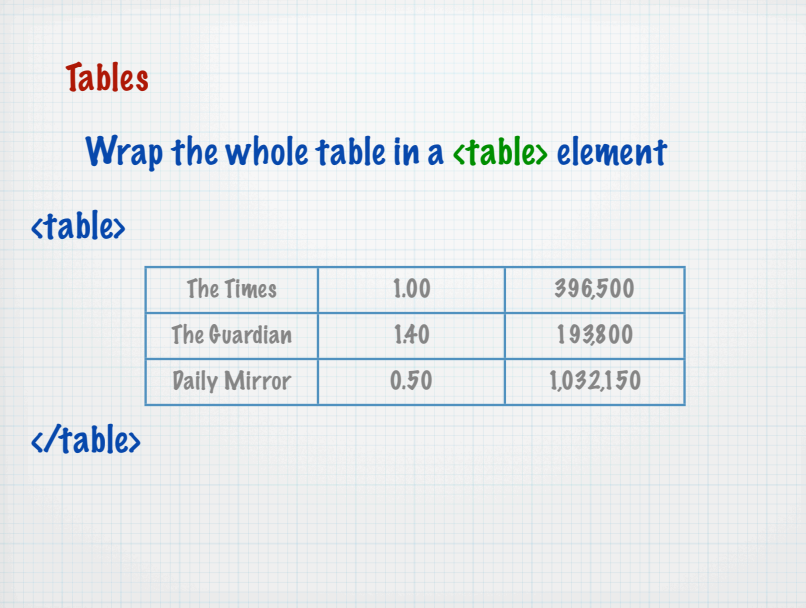

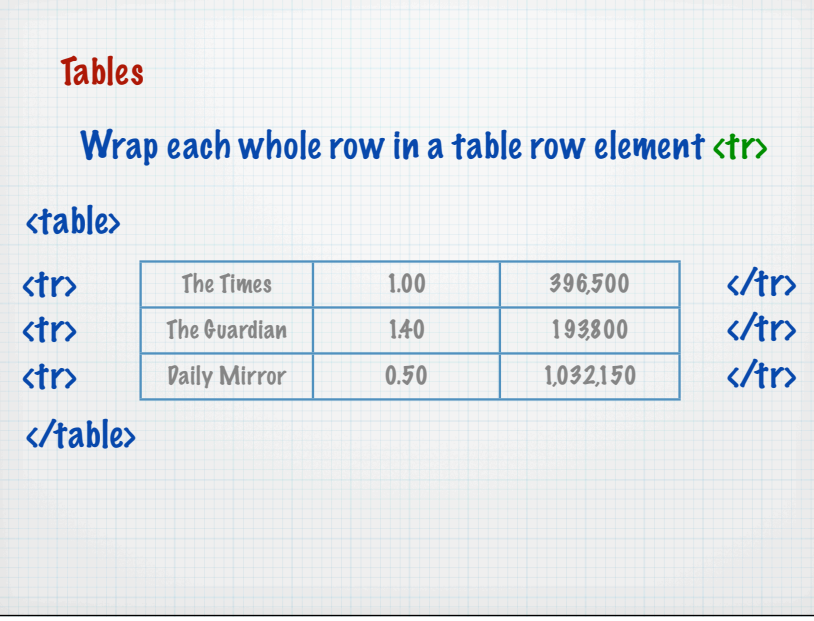

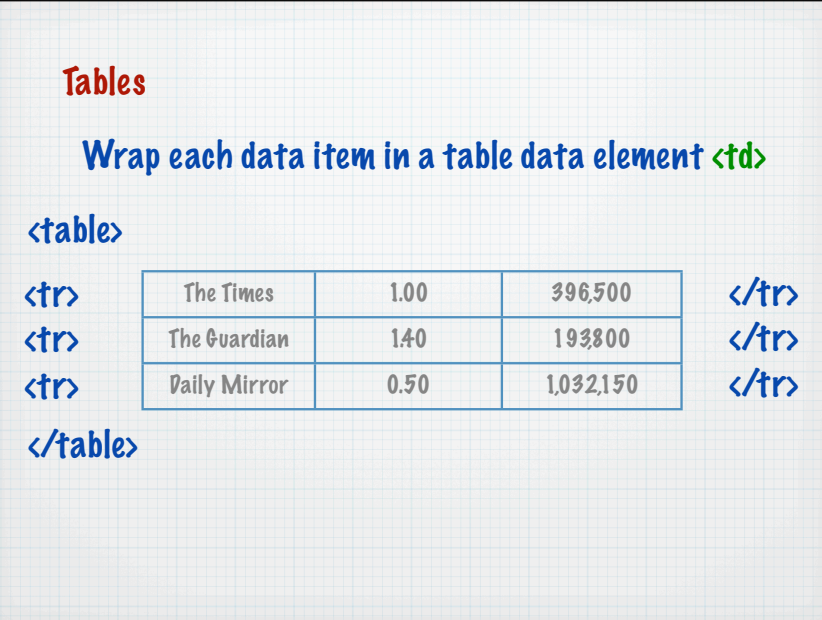

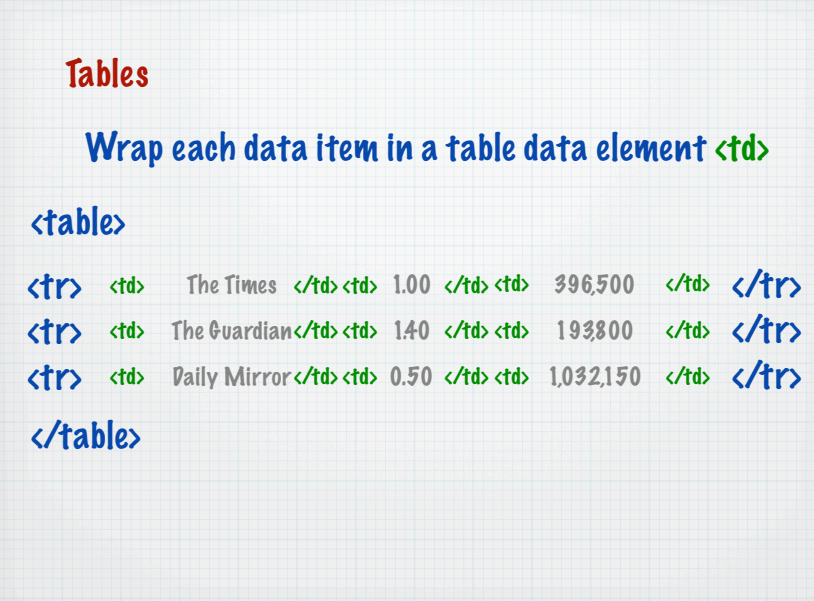

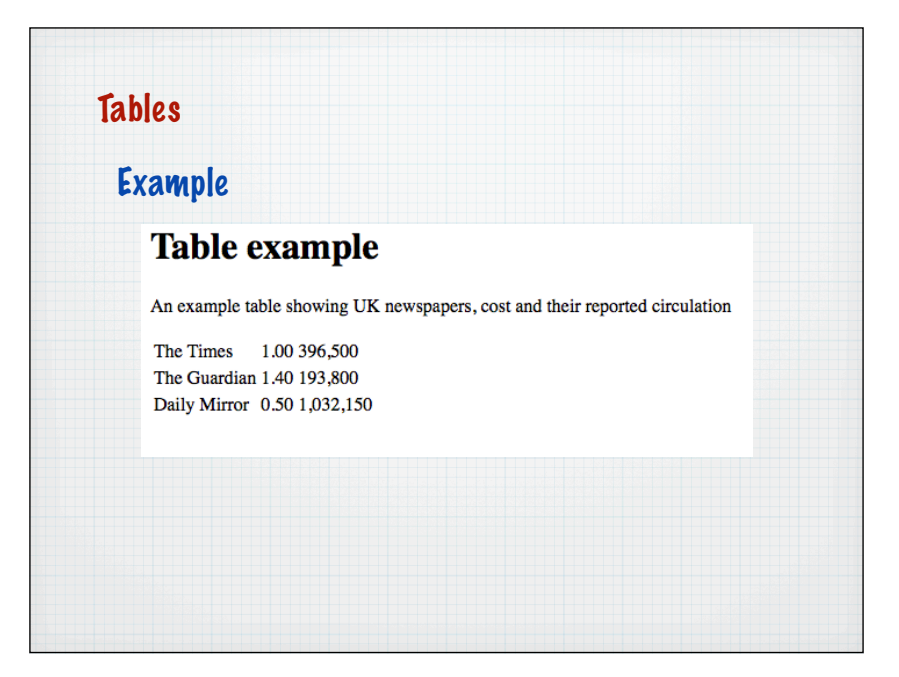

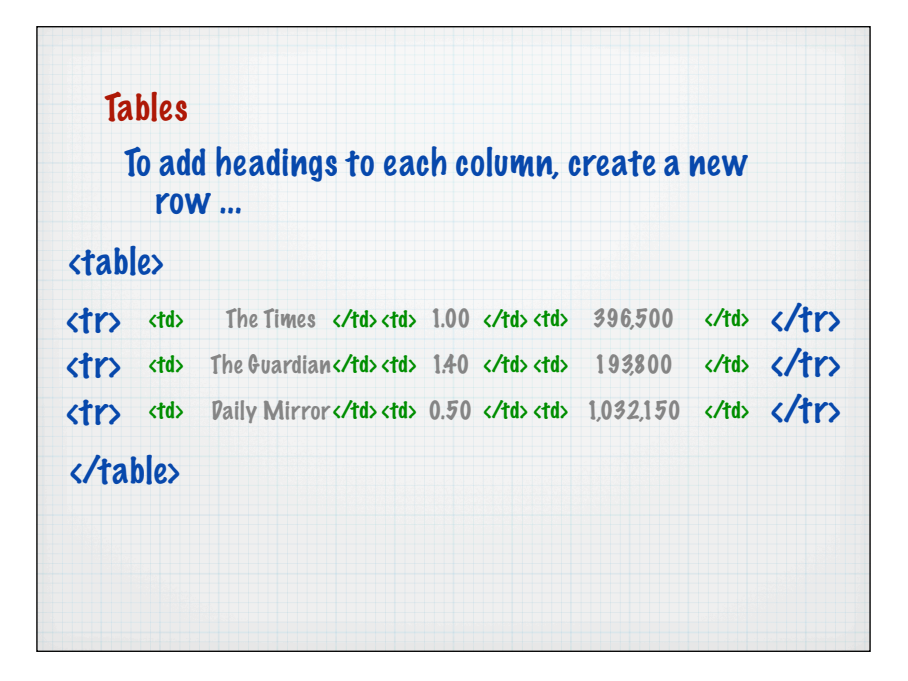

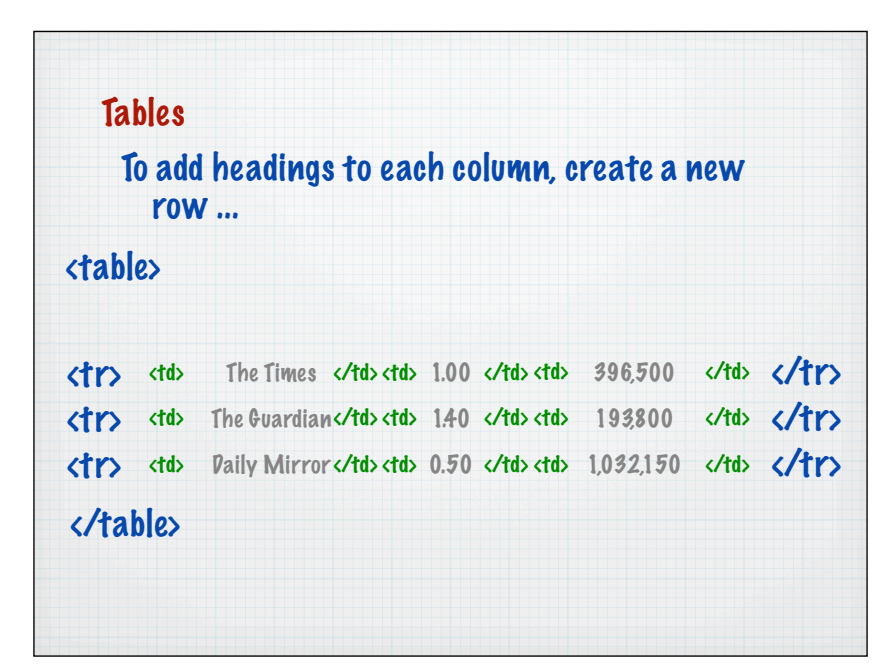

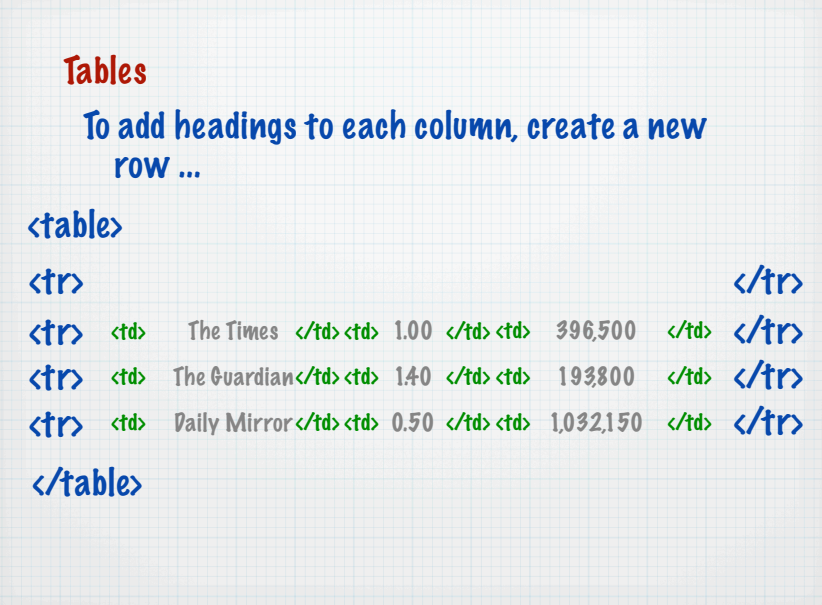

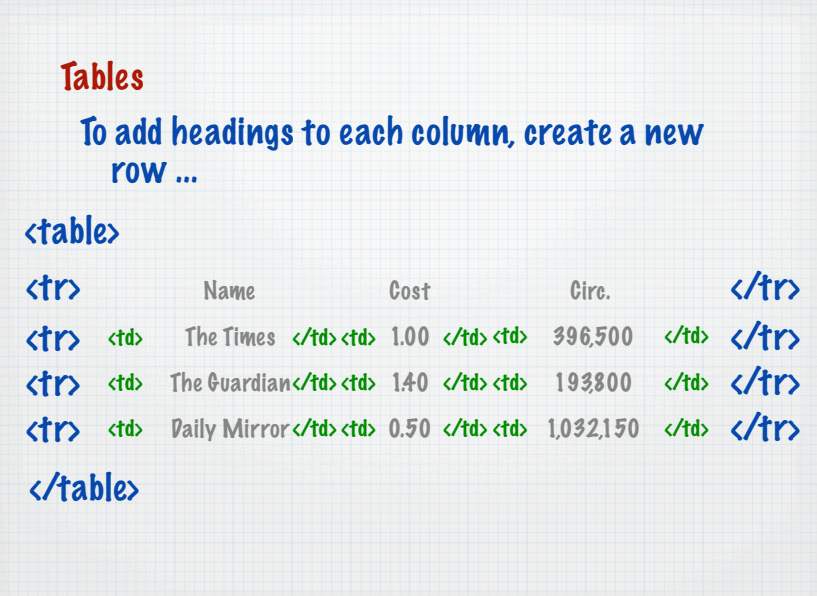

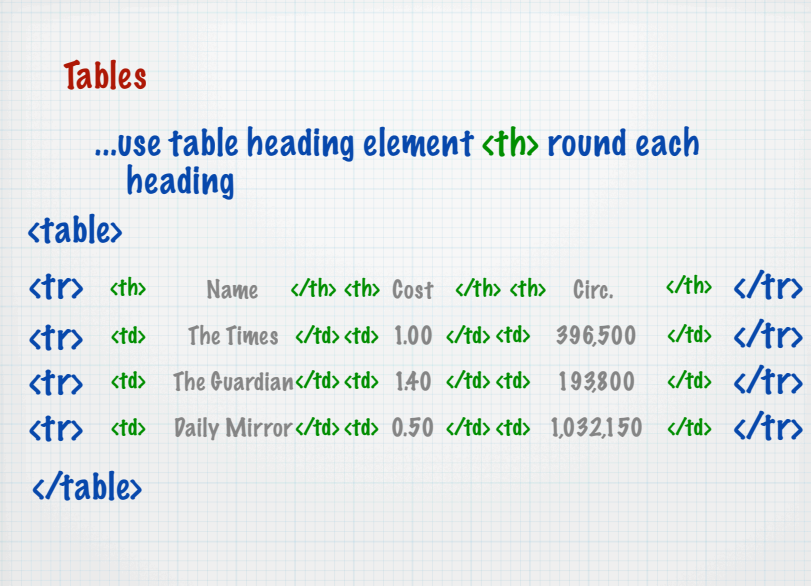

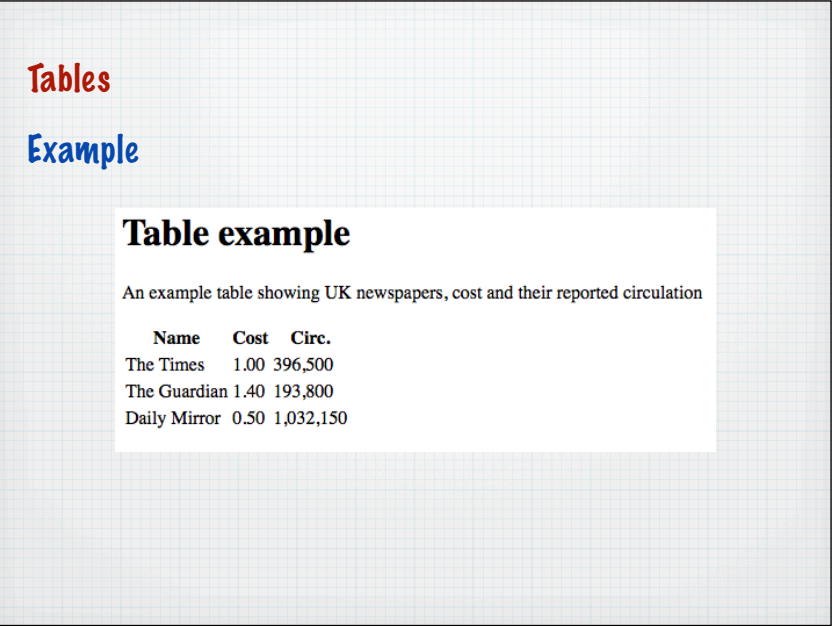

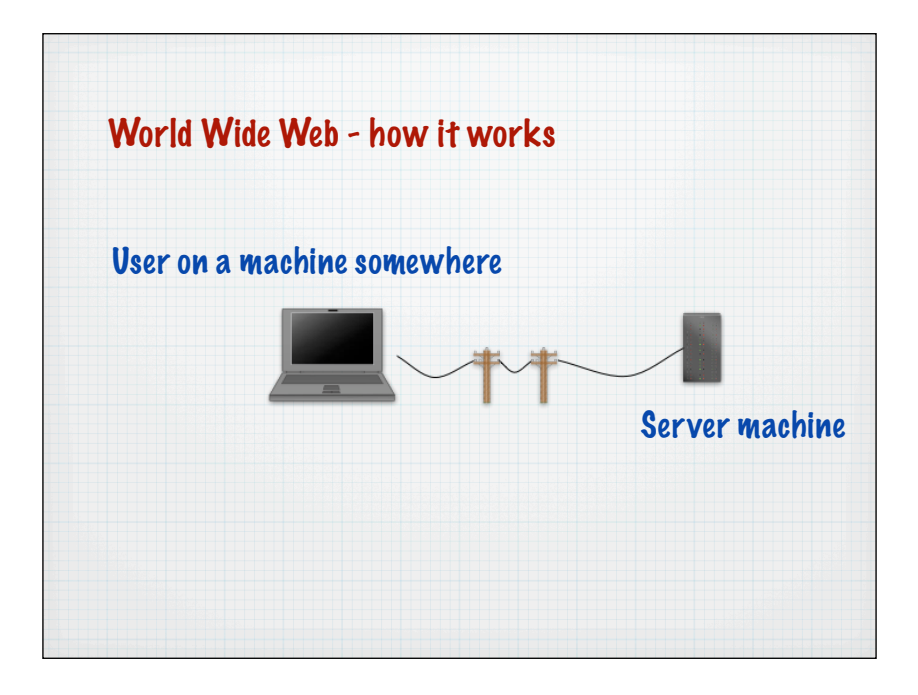

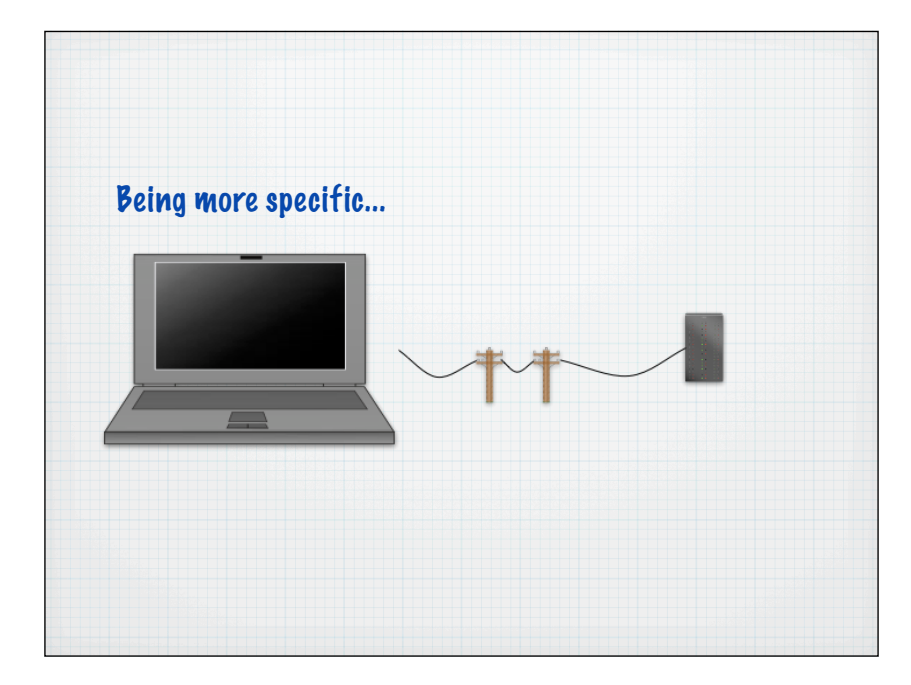

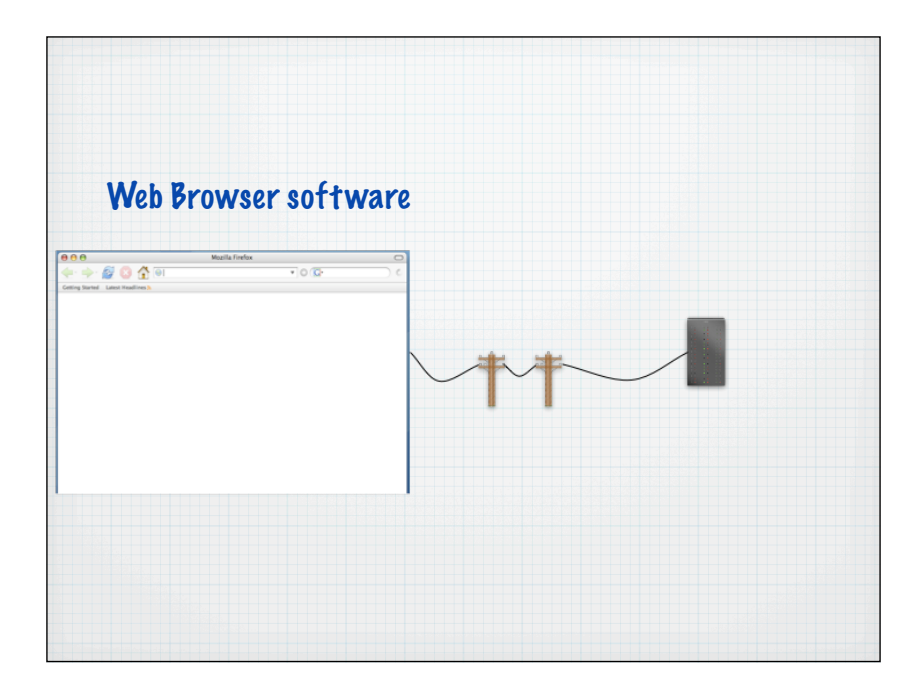

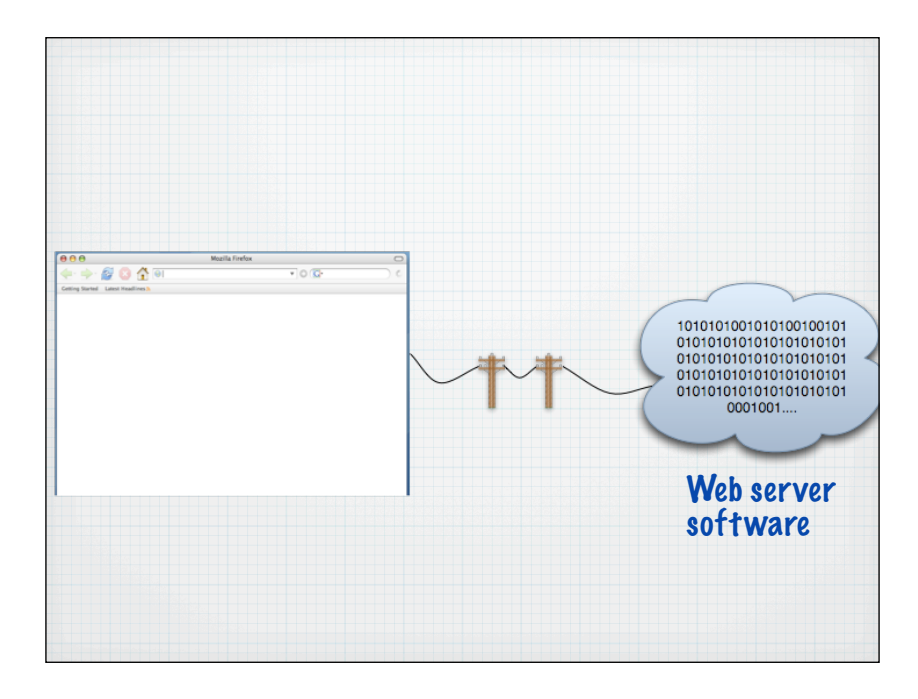

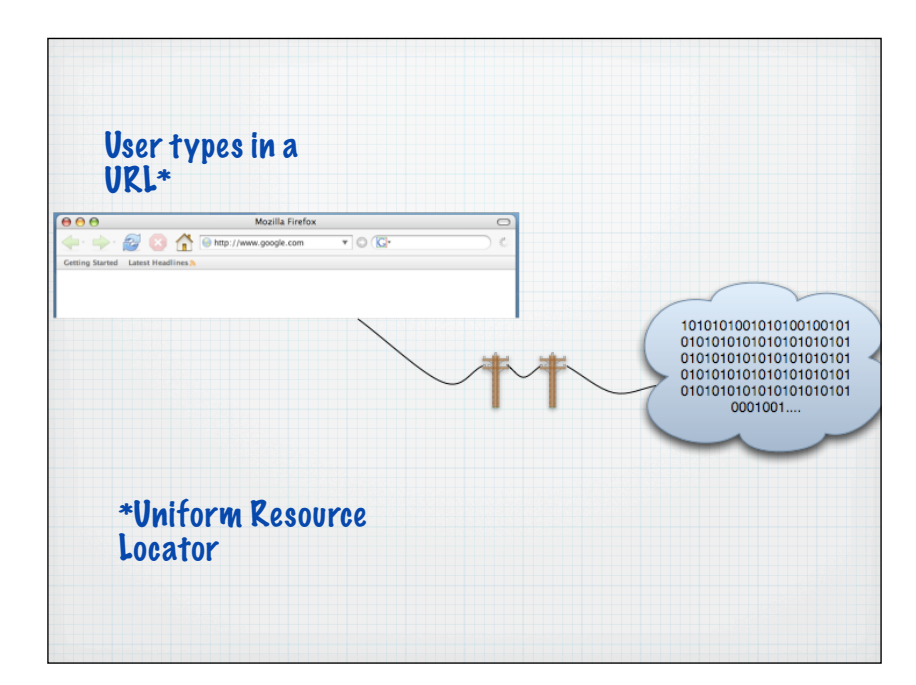

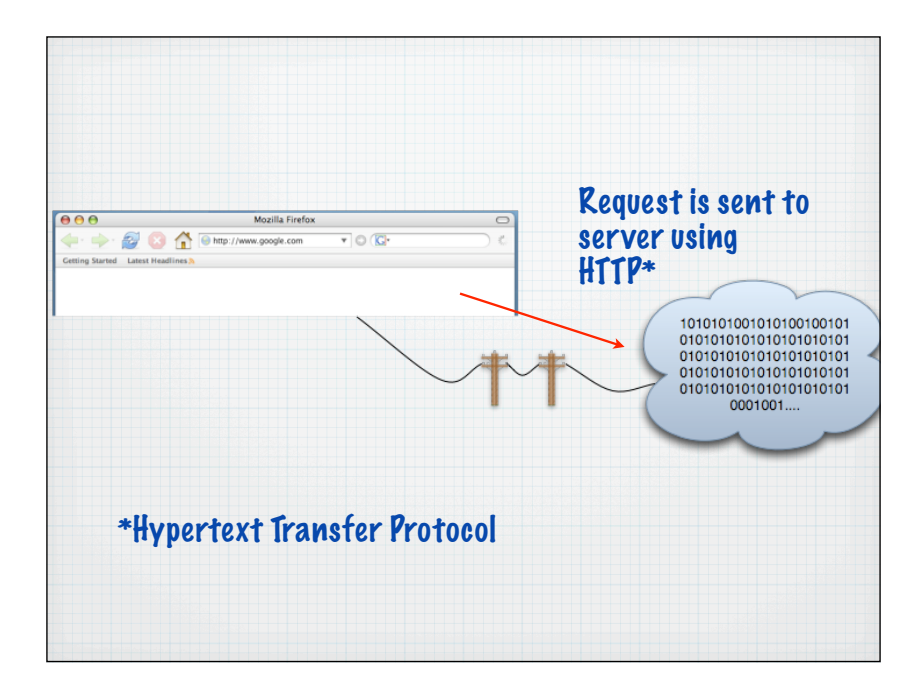

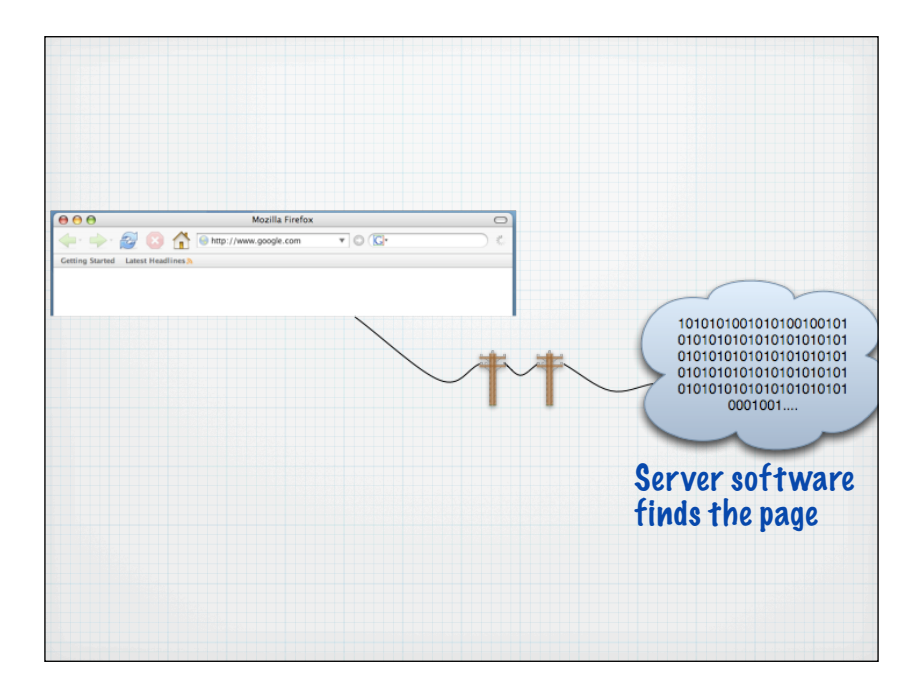

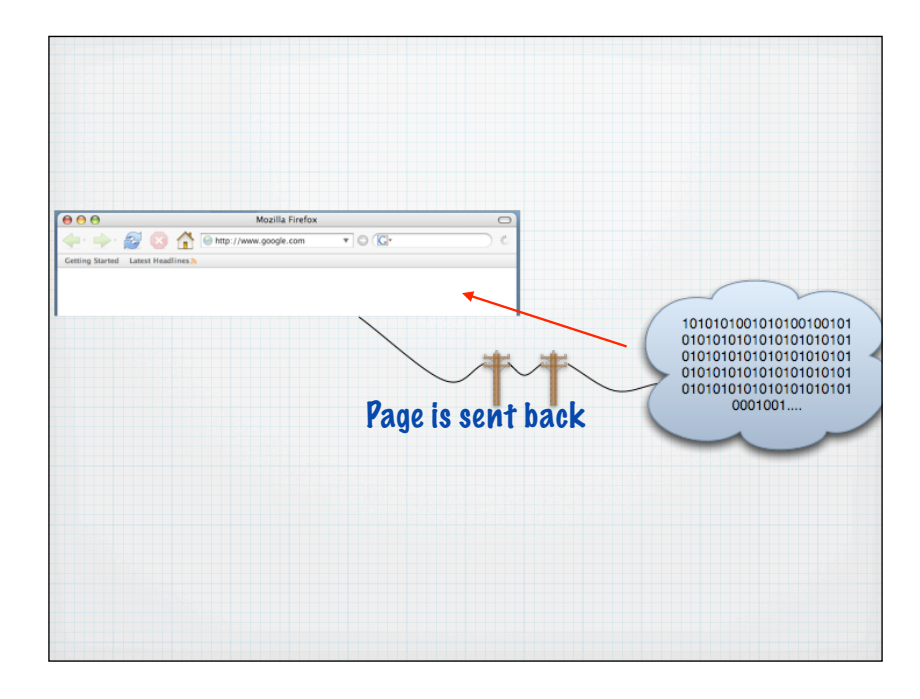

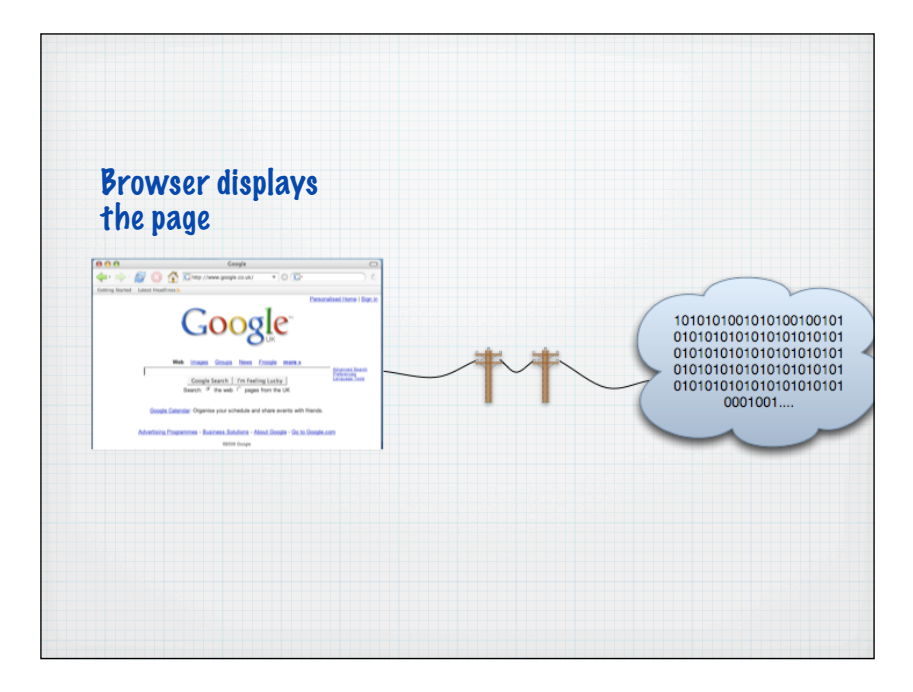